#### context switches / process management

#### **last time**

user/kernel mode

kernel mode: for OS: I/O, access to other process's info, etc. user mode: those things not permitted (go through OS instead)

exceptions: switch to kernel mode, jump to OS

system call: exception triggered deliberately by program request OS do something on program's behalf

xv6 system calls

context switches

save state of current thread/program restore state of another thread/program in xv6: done by OS only; need to switch to OS first (exception) always switching between processes can't access info about other processes in user mode (but if already in kernel mode, don't need to switch again)

#### **quiz reliability aside**

appears the quiz site sometimes didn't give feedback when submitting logged-out of NetBadge I don't understand how, but workaround in place

let me know if this affected your quiz score

#### **xv6 context switch and saving**

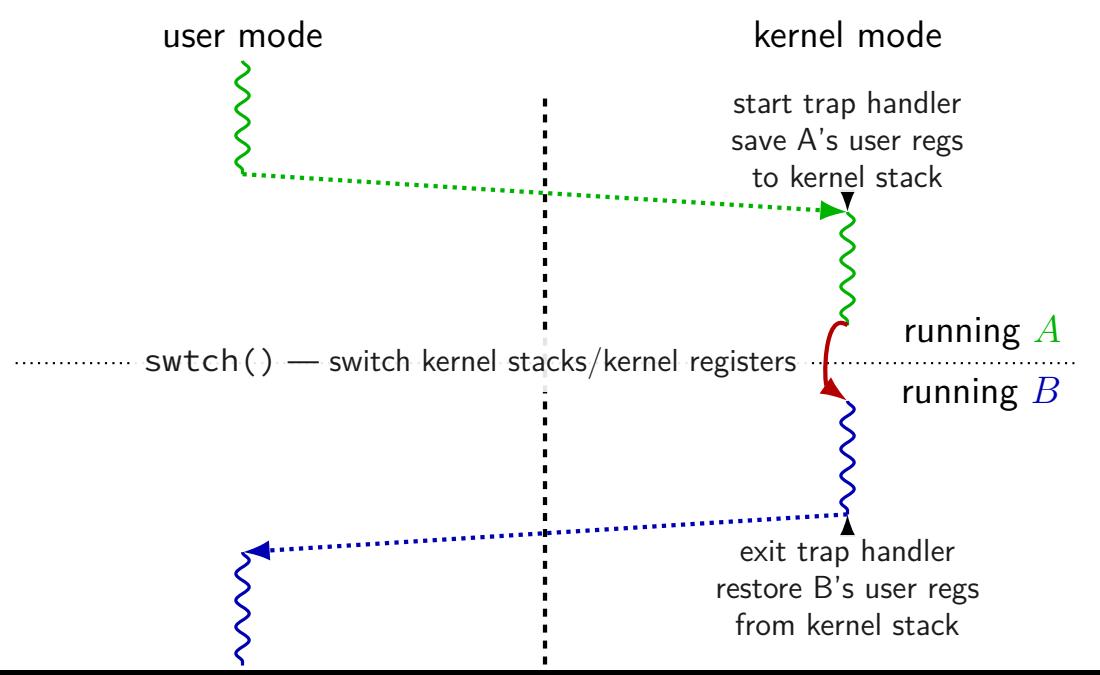

#### **xv6 context switch and saving**

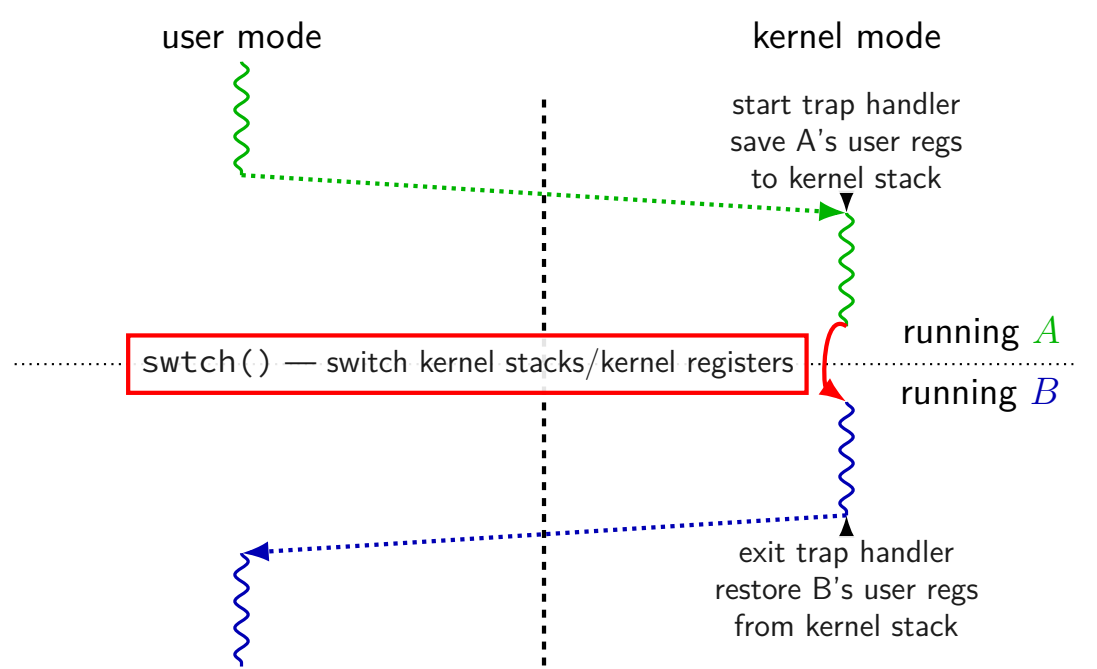

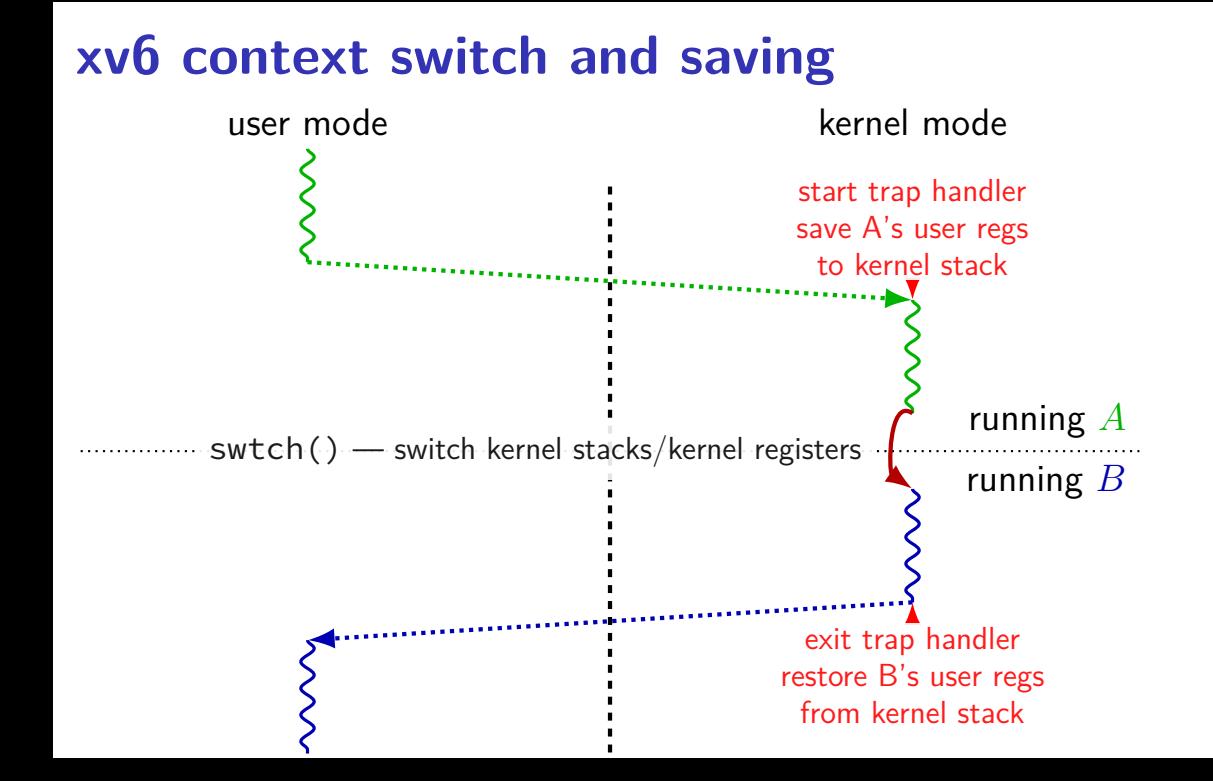

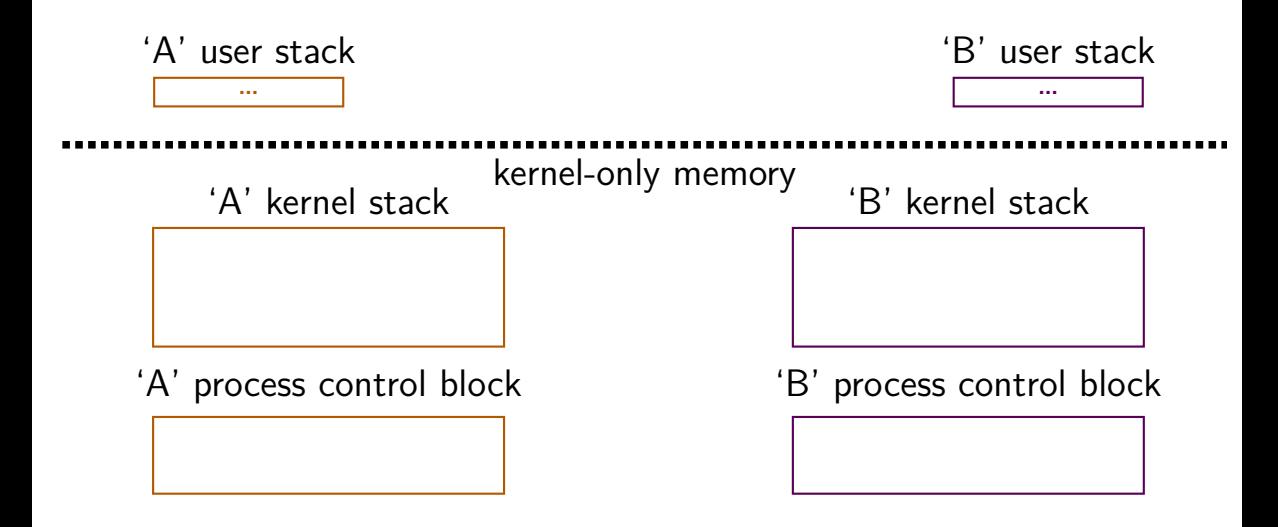

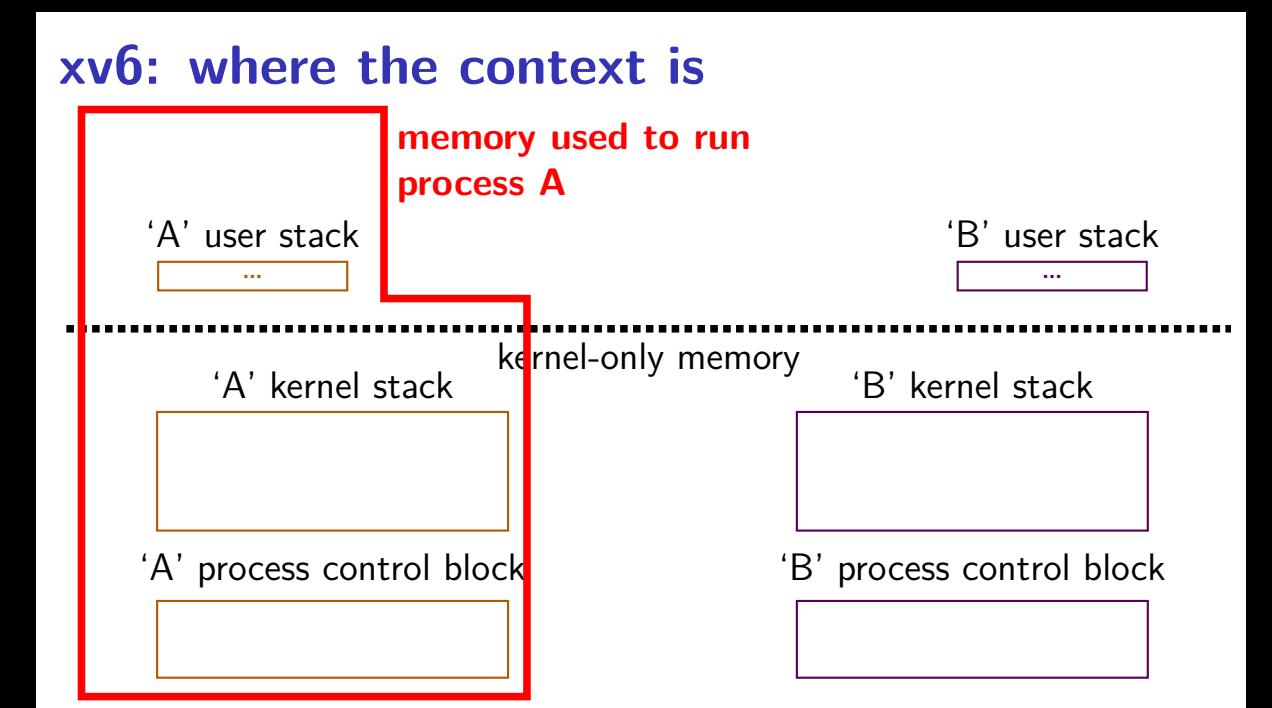

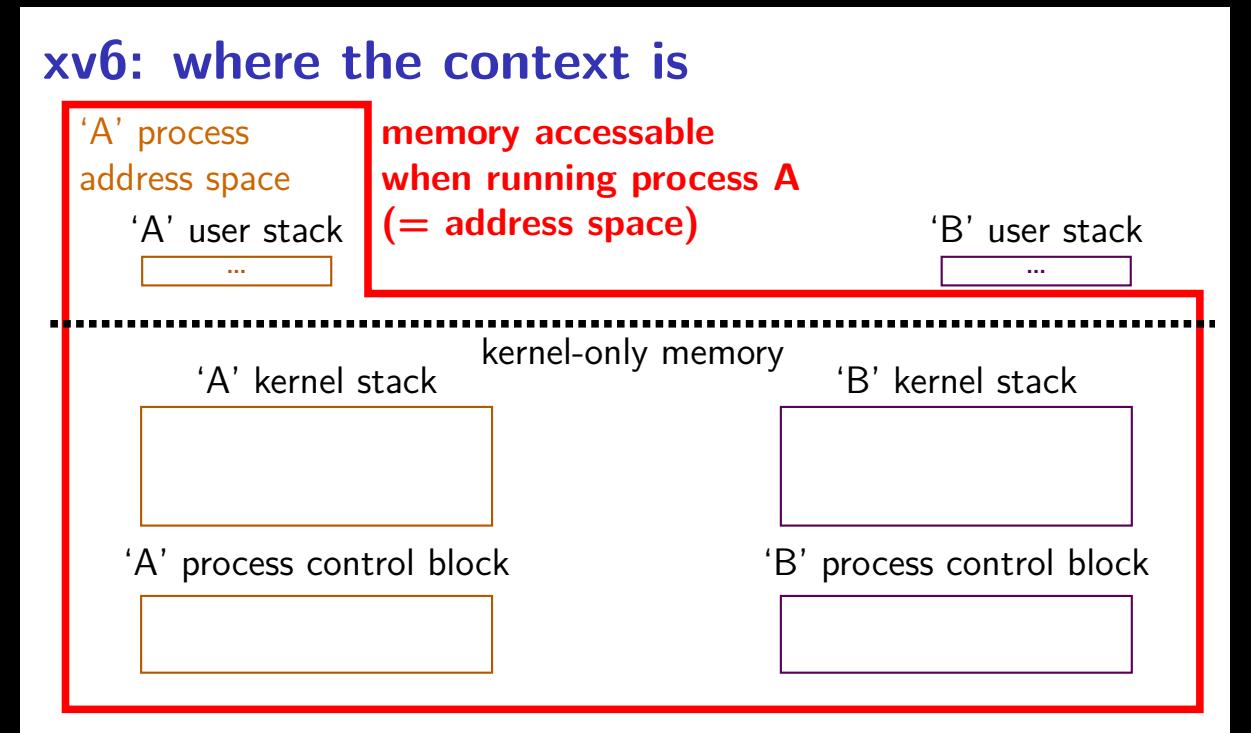

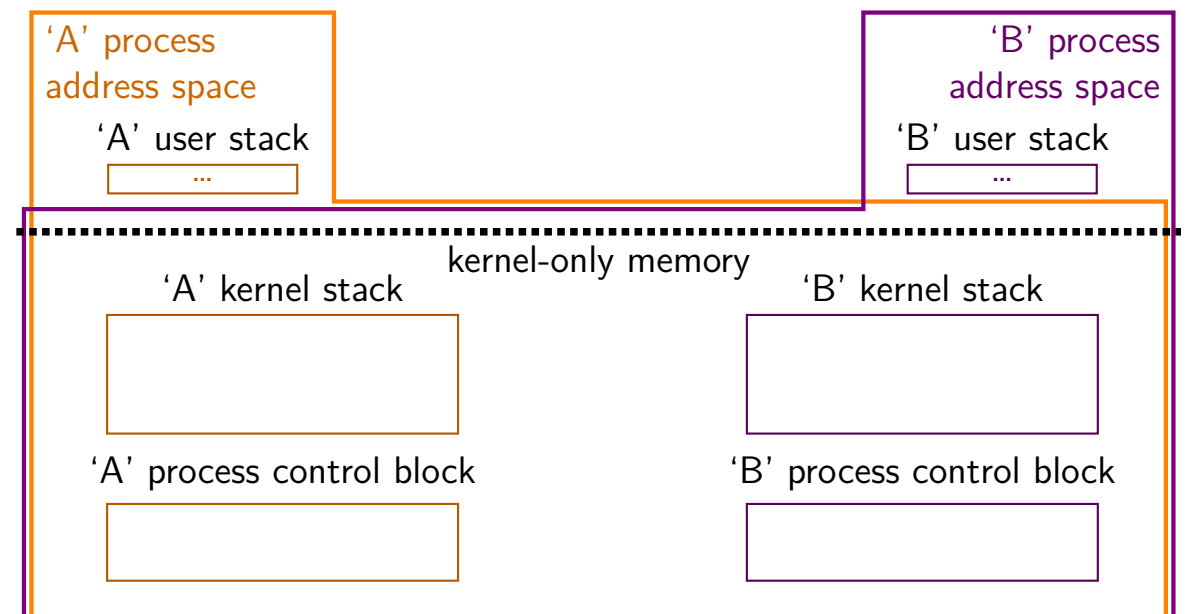

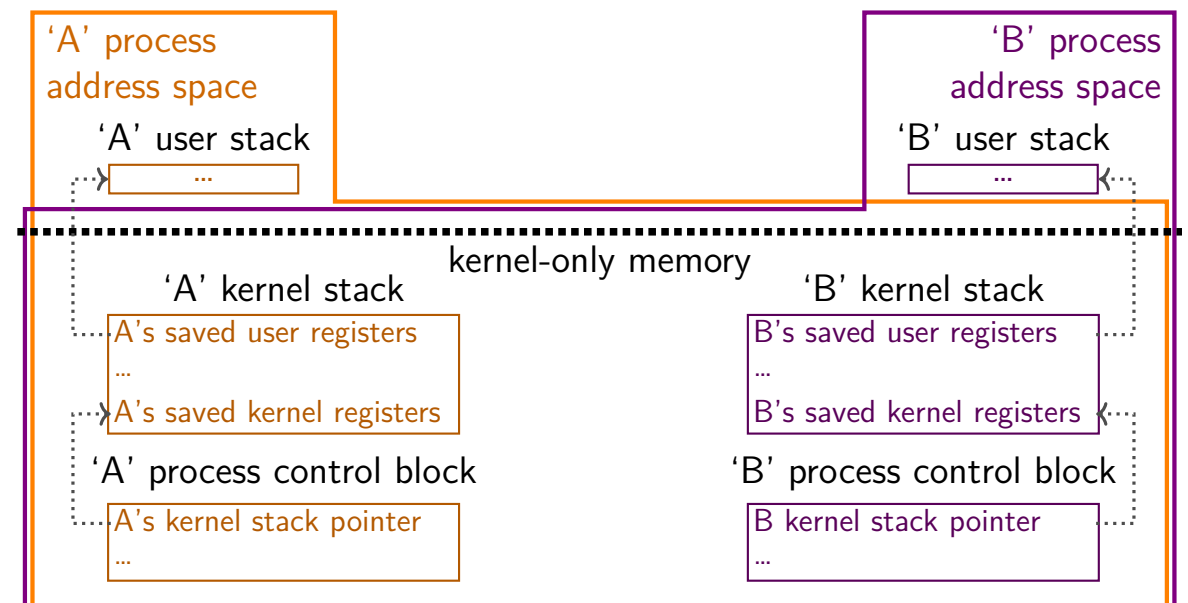

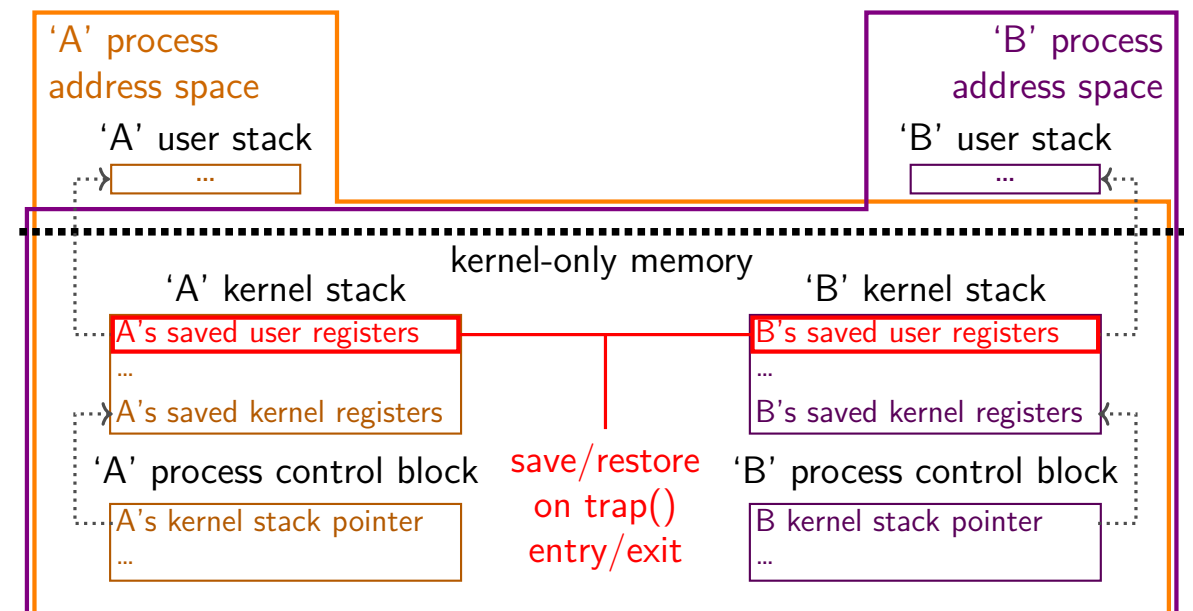

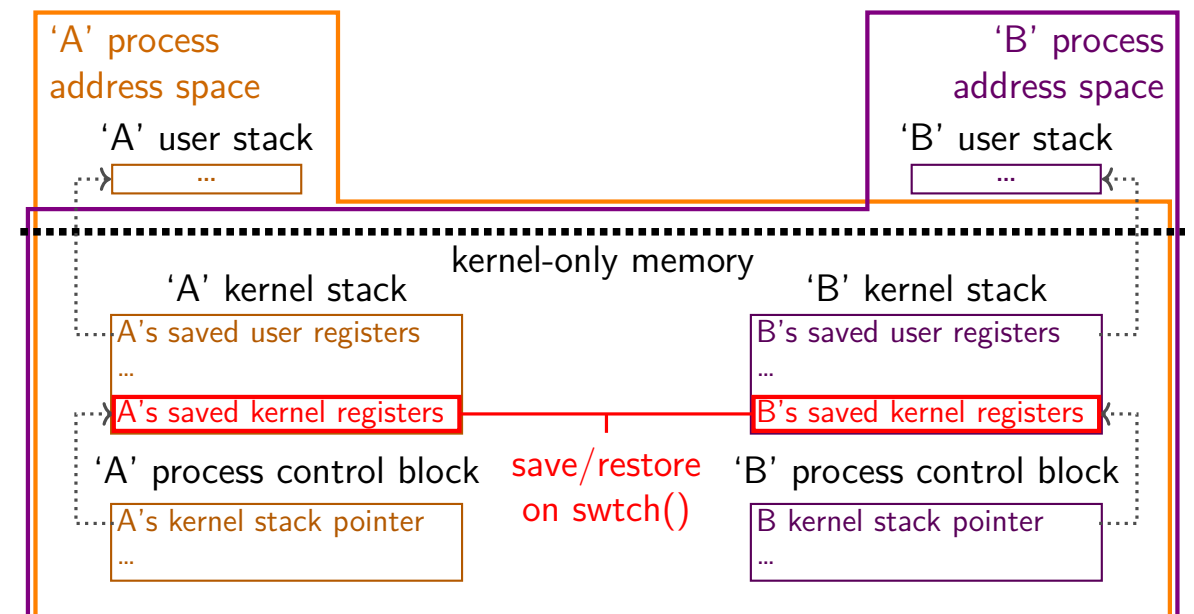

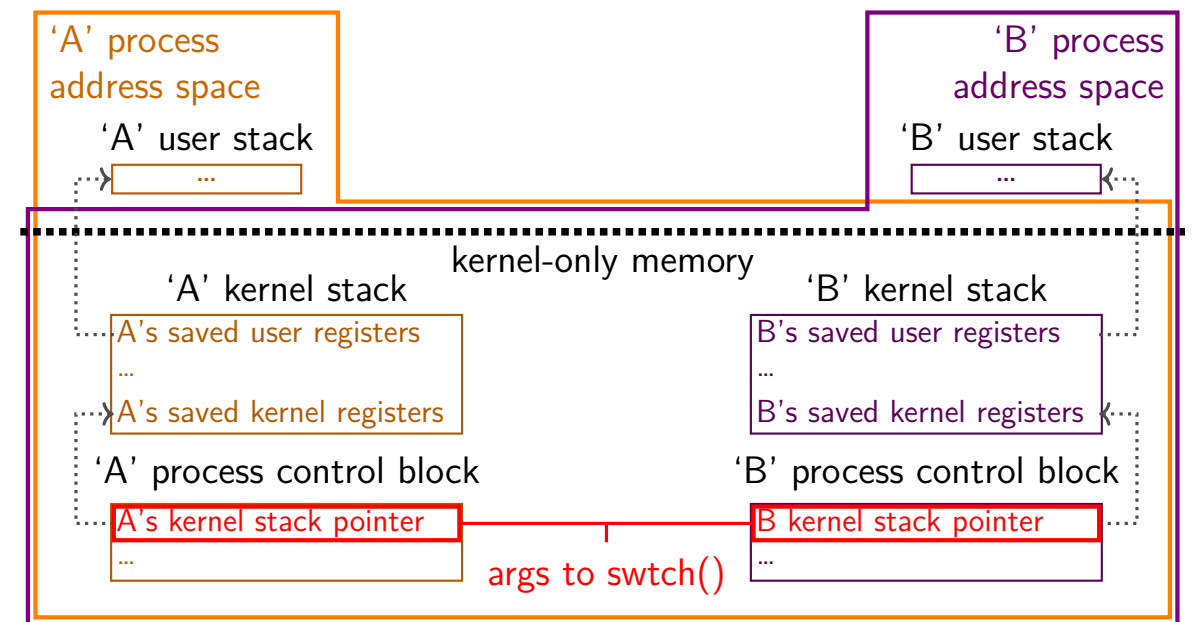

#### **swtch prototype**

void swtch(struct context \*\*old, struct context \*new); save current context into \*old

start running context from new

#### **swtch prototype**

void swtch(struct context \*\*old, struct context \*new); save current context into \*old

start running context from new

trick: struct context $* =$  thread's stack pointer

top of stack contains saved registers, etc.

in thread A:

```
/* switch from A to B */
```

```
\ldots // (1)
swtch(&(a–>context), b–>context); /* returns to (2) */
\ldots // (4)
```

```
in thread B:
 switch(...); // (0) -- called earlier
 \ldots // (2)
  ...
 /* later on switch back to A */\ldots // (3)
 swtch(&(b->context), a->context) /* returns to (4) */
  ...
```
in thread A:

```
/* switch from A to B */
```

```
\ldots // (1)
swtch(&(a–>context), b–>context); /* returns to (2) */
\ldots // (4)
```

```
in thread B:
 switch(...); // (0) -- called earlier
 \ldots // (2)
  ...
 /* later on switch back to A */\ldots // (3)
 swtch(&(b–>context), a–>context) /* returns to (4) */
  ...
```

```
in thread A:
 /* switch from A to B */\ldots // (1)
 swtch(&(a−>context), b−>context); /* returns to (2) */
  \ldots // (4)
in thread B:
 switch(...); // (0) -- called earlier
\lambda... // (2)
  ...
 /* later on switch back to A */\ldots // (3)
 swtch(&(b->context), a->context) /* returns to (4) */
  ...
```
in thread A:

```
/* switch from A to B */
```

```
\ldots // (1)
\textsf{f}_\textsf{switch}(\& \textsf{a}\text{-}\textsf{connect}),\;\textsf{b}\text{-}\textsf{connect};\;\;\text{/*} \;\;\textsf{returns to}\;\;\textsf{(2)} \;\;\text{/} \text{/}\ldots // (4)
```

```
in thread B:
 switch(...); // (0) -- called earlier
\rightarrow... // (2)
  ...
 /* later on switch back to A */\ldots // (3)
 swtch(&(b->context), a->context) /* returns to (4) */
  ...
```

```
in thread A:
 /* switch from A to B */\ldots // (1)
 swtch(&(a->context), b->context); /* returns to (2) */
\lambda... // (4)
in thread B:
 switch(\ldots); // (0) -- called earlier
\rightarrow... // (2)
  ...
 /* later on switch back to A */\ldots // (3)
 swtch(&(b->context), a->context) /* returns to (4) */
  ...
```

```
in thread A:
 /* switch from A to B */\ldots // (1)
 swtch(&(a->context), b->context); /* returns to (2) */
\lambda... // (4)
in thread B:
 switch(\ldots); // (0) -- called earlier
\rightarrow... // (2)
  ...
 /* later on switch back to A */\ldots // (3)
 swtch(&(b->context), a->context) /* returns to (4) */
  ...
```
swtch(A, B) pseudocode:

save A's caller-saved registers to stack write swtch return address to stack write all A's callee-saved registers to stack

save old stack pointer into arg A

read  $B$  arg as new stack pointer

read all B's callee-saved registers from stack

read+use swtch return address from stack

restore B's caller-saved registers from stack

old (A) stack

…

new (B) stack

… caller-saved registers swtch arguments swtch return addr. callee-saved registers

old (A) **stack**

…

swtch(A, B) pseudocode:

- save A's caller-saved registers to **stack**
- write swtch return address to **stack** (x86 call)
- write all A's callee-saved registers to **stack**
- save old **stack** pointer into arg A
- read  $B$  arg as new stack pointer
- read all B's callee-saved registers from stack
- read+use swtch return address from  $stack$  (x86 ret)
- restore B's caller-saved registers from stack

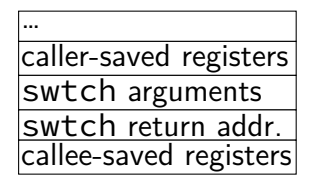

swtch(A, B) pseudocode:

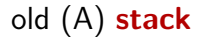

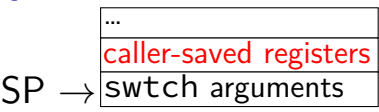

save A's caller-saved registers to **stack**

write swtch return address to **stack** (x86 call)

write all A's callee-saved registers to **stack**

save old **stack** pointer into arg A

- read  $B$  arg as new stack pointer
- read all B's callee-saved registers from stack
- read+use swtch return address from  $stack (x86 ret)$
- restore B's caller-saved registers from stack

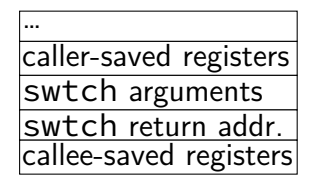

- **thread switching in xv6: how?**
- swtch(A, B) pseudocode:
- save A's caller-saved registers to **stack**
- write swtch return address to **stack** (x86 call)
- write all A's callee-saved registers to **stack**
- save old **stack** pointer into arg A
- read  $B$  arg as new stack pointer
- read all B's callee-saved registers from stack
- read+use swtch return address from  $stack (x86 ret)$
- restore B's caller-saved registers from stack

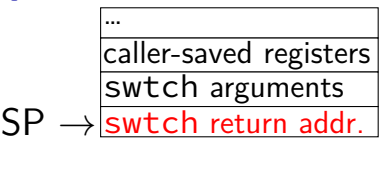

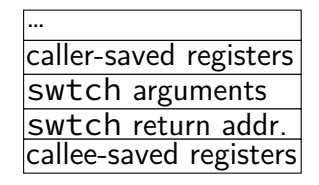

- **thread switching in xv6: how?**
- swtch(A, B) pseudocode:
- save A's caller-saved registers to **stack**
- write swtch return address to **stack** (x86 call)
- write all A's callee-saved registers to **stack**
- save old **stack** pointer into arg A
- read  $B$  arg as new stack pointer
- read all B's callee-saved registers from stack
- read+use swtch return address from  $stack (x86 ret)$
- restore B's caller-saved registers from stack

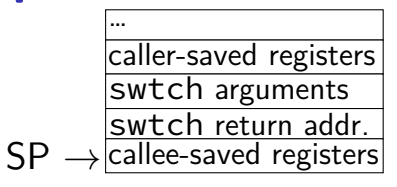

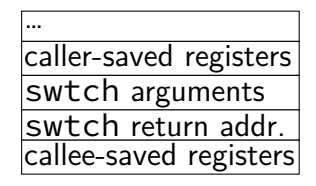

- **thread switching in xv6: how?**
- swtch(A, B) pseudocode:
- save A's caller-saved registers to **stack**
- write swtch return address to **stack** (x86 call)
- write all A's callee-saved registers to **stack**
- save old **stack** pointer into arg A
- read  $B$  arg as new stack pointer
- read all B's callee-saved registers from stack
- read+use swtch return address from  $stack (x86 ret)$
- restore B's caller-saved registers from stack

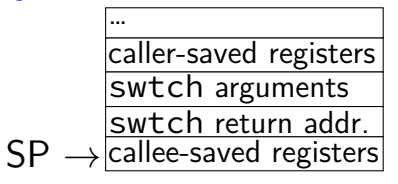

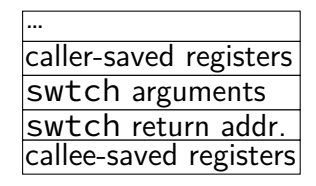

swtch(A, B) pseudocode:

- save A's caller-saved registers to **stack**
- write swtch return address to **stack** (x86 call)
- write all A's callee-saved registers to **stack**

save old **stack** pointer into arg A

read  $B$  arg as new stack pointer

read all B's callee-saved registers from  $stack_{\mathsf{SP}\,\rightarrow}$ 

read+use swtch return address from  $stack$  (x86 ret)

restore B's caller-saved registers from stack

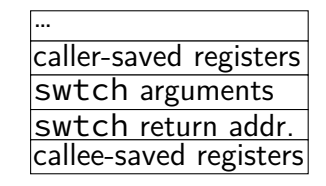

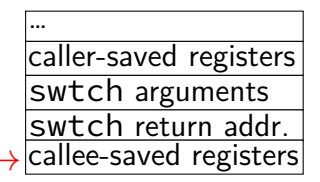

swtch(A, B) pseudocode:

- save A's caller-saved registers to **stack**
- write swtch return address to **stack** (x86 call)
- write all A's callee-saved registers to **stack**
- save old **stack** pointer into arg A
- read  $B$  arg as new stack pointer

read all B's callee-saved registers from  $stack \textsf{SP} \rightarrow$ 

read+use swtch return address from  $stack (x86 ret)$ 

restore B's caller-saved registers from stack

old (A) **stack**

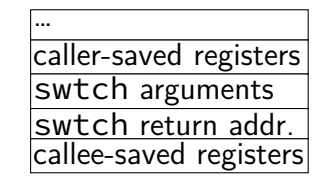

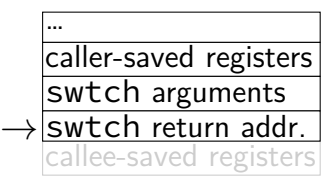

swtch(A, B) pseudocode:

- save A's caller-saved registers to **stack**
- write swtch return address to **stack** (x86 call)
- write all A's callee-saved registers to **stack**
- save old **stack** pointer into arg A
- read  $B$  arg as new stack pointer
- read all B's callee-saved registers from stack
- read+use swtch return address from  $stack (x86 ret)$
- restore B's caller-saved registers from stack

old (A) **stack**

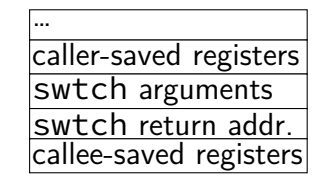

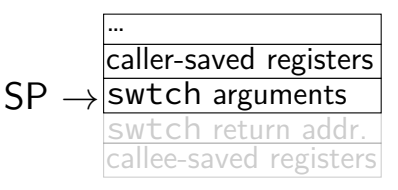

- **thread switching in xv6: how?**
- swtch(A, B) pseudocode:
- save A's caller-saved registers to **stack**
- write swtch return address to **stack** (x86 call)
- write all A's callee-saved registers to **stack**
- save old **stack** pointer into arg A
- read  $B$  arg as new stack pointer
- read all B's callee-saved registers from stack
- read+use swtch return address from  $stack$  (x86 ret)
- restore B's caller-saved registers from stack

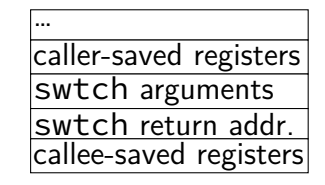

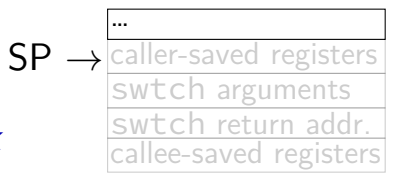

- **thread switching in xv6: how?**
- swtch(A, B) pseudocode:
- save A's caller-saved registers to **stack**
- write swtch return address to **stack** (x86 call)
- write all A's callee-saved registers to **stack**
- save old **stack** pointer into arg A
- read  $B$  arg as new stack pointer
- read all B's callee-saved registers from stack
- read+use swtch return address from  $stack (x86 ret)$
- restore B's caller-saved registers from stack

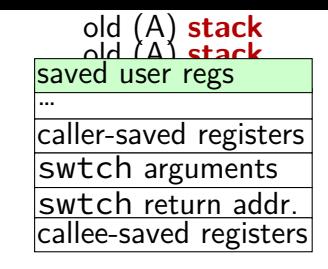

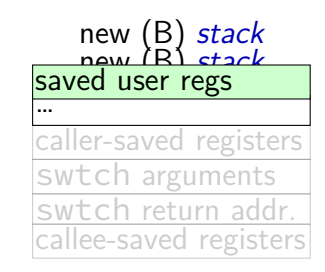

#### **thread switching in xv6: assembly**

```
.globl swtch
swtch:
 movl 4(%esp), %eax
 movl 8(%esp), %edx
 # Save old callee-save registers
 pushl %ebp
 pushl %ebx
 pushl %esi
 pushl %edi
 # Switch stacks
 movl %esp, (%eax)
 movl %edx, %esp
 # Load new callee-save registers
 popl %edi
 popl %esi
 popl %ebx
 popl %ebp
 ret
```
#### **thread switching in xv6: assembly**

```
.globl swtch
swtch:
 movl 4(%esp), %eax
 movl 8(%esp), %edx
 # Save old callee-save registers
 pushl %ebp
 pushl %ebx
 pushl %esi
 pushl %edi
 # Switch stacks
```
movl %esp, (%eax) movl %edx, %esp

```
# Load new callee-save registers
popl %edi
popl %esi
popl %ebx
popl %ebp
ret
```

```
two arguments:
```
struct context \*\*from\_context  $=$  where to save current context struct context \*to context

 $=$  where to find new context

context stored on thread's stack  $context$  address  $=$  top of stack

#### **thread switching in xv6: assembly**

```
.globl swtch
swtch:
 movl 4(%esp), %eax
 movl 8(%esp), %edx
 # Save old callee-save registers
 pushl %ebp
 pushl %ebx
 pushl %esi
 pushl %edi
 # Switch stacks
 movl %esp, (%eax)
 movl %edx, %esp
 # Load new callee-save registers
 popl %edi
 popl %esi
 popl %ebx
 popl %ebp
  ret
```
callee-saved registers: ebp, ebx, esi, edi
# **thread switching in xv6: assembly**

```
.globl swtch
swtch:
 movl 4(%esp), %eax
 movl 8(%esp), %edx
  # Save old callee-save registers
  pushl %ebp
  pushl %ebx
  pushl %esi
  pushl %edi
  # Switch stacks
 movl %esp, (%eax)
 movl %edx, %esp
  # Load new callee-save registers
  popl %edi
  popl %esi
  popl %ebx
  popl %ebp
  ret
                                       other parts of context?
                                       eax, ecx, …: saved by swtch's caller
                                       esp: same as address of context
                                       program counter: saved by call of swtch
```
13

# **thread switching in xv6: assembly**

```
.globl swtch
swtch:
 movl 4(%esp), %eax
 movl 8(%esp), %edx
 # Save old callee-save registers
 pushl %ebp
 pushl %ebx
 pushl %esi
 pushl %edi
 # Switch stacks
 movl %esp, (%eax)
 movl %edx, %esp
```
# Load new callee-save registers popl %edi popl %esi popl %ebx popl %ebp ret

save stack pointer to first argument (stack pointer now has all info) restore stack pointer from second argument

# **thread switching in xv6: assembly**

```
.globl swtch
swtch:
 movl 4(%esp), %eax
 movl 8(%esp), %edx
 # Save old callee-save registers
 pushl %ebp
 pushl %ebx
 pushl %esi
 pushl %edi
 # Switch stacks
 movl %esp, (%eax)
 movl %edx, %esp
 # Load new callee-save registers
 popl %edi
 popl %esi
 popl %ebx
 popl %ebp
 ret
```
restore program counter (and other saved registers) from stack of new thread

### **the userspace part?**

user registers stored in 'trapframe' struct created on kernel stack when interrupt/trap happens restored before using iret to switch to user mode

### **the userspace part?**

user registers stored in 'trapframe' struct created on kernel stack when interrupt/trap happens restored before using iret to switch to user mode

other code (not shown) handles setting address space

### **xv6 context switch and saving**

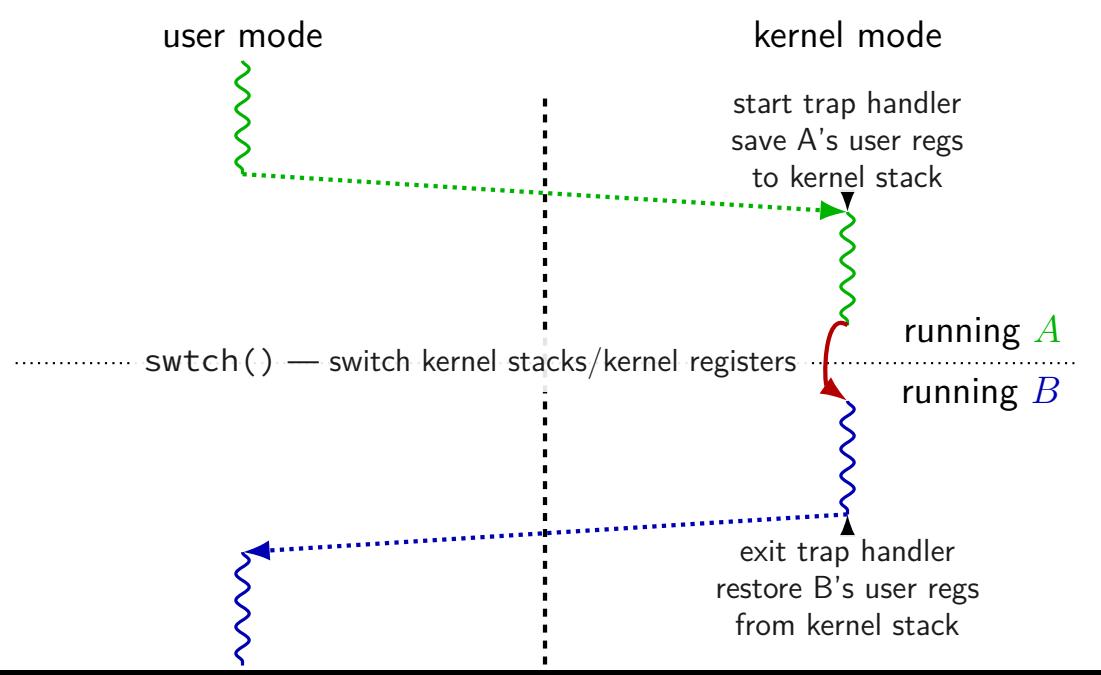

# **missing pieces**

showed how we change kernel registers, stacks, program counter not everything:

trap handler saving/restoring registers: before swtch: saving user registers before calling trap() after swtch: restoring user registers after returning from trap()

changing address spaces: switchuvm changes address translation mapping changes stack pointer for HW to use for exceptions

# **missing pieces**

showed how we change kernel registers, stacks, program counter not everything:

trap handler saving/restoring registers: before swtch: saving user registers before calling trap() after swtch: restoring user registers after returning from trap()

changing address spaces: switchuvm changes address translation mapping changes stack pointer for HW to use for exceptions

still missing: starting new thread?

#### **exercise**

suppose xv6 is running this loop.exe:

main: mov \$0, %eax // eax  $\leftarrow$  0 start loop: add \$1, %eax // eax  $\leftarrow$  eax + 1 jmp start\_loop // goto start\_loop

when xv6 switches away from this program, where is the value of loop.exe's eax stored?

- A. loop.exe's user stack E. loop.exe's heap
- B. loop.exe's kernel stack F. a special register
- C. the user stack of the program switched to G. elsewhere
- D. the kernel stack for the program switched to
- 
- 
- 

# **exercise (alternative)**

suppose xv6 is running this loop.exe:

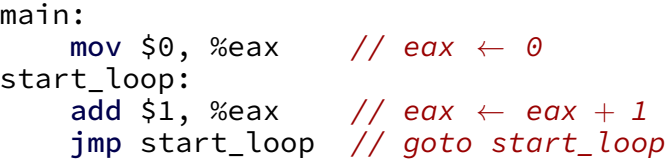

when xv6 switches away from this program, where is the value loop.exe's program counter had when it was last running in user mode stored?

- A. loop.exe's user stack E. loop.exe's heap
- B. loop.exe's kernel stack F. a special register
- C. the user stack of the program switched to G. elsewhere
- D. the kernel stack for the program switched to
- 
- 
- 

# **first call to swtch?**

one thread calls swtch and

…return from another thread's call to swtch

…using information on that thread's stack

### **first call to swtch?**

one thread calls swtch and

…return from another thread's call to swtch

…using information on that thread's stack

what about switching to a new thread?

trick: setup stack as if in the middle of swtch write saved registers  $+$  return address onto stack

avoids special code to swtch to new thread (in exchange for special code to create thread)

```
static struct proc*
allocproc(void)
\mathbf{f}...
  sp = p->kstack + KSTACKSIZE;
  // Leave room for trap frame.
  sp -= sizeof *p->tf;
```
p−>tf = (struct trapframe\*)sp;

struct proc  $\approx$  process p is new struct proc p−>kstack is its new stack (for the kernel only)

```
// Set up new context to start executing at forkret,
// which returns to trapret.
sp = 4;*(uint*)sp = (uint)trapret;
```

```
sp −= sizeof *p−>context;
p−>context = (struct context*)sp;
memset(p−>context, 0, sizeof *p−>context);
p−>context−>eip = (uint)forkret;
```
new kernel stack

```
static struct proc*
allocproc(void)
{
  ...
  sp = p−>kstack + KSTACKSIZE;
```

```
// Leave room for trap frame.
sp -= sizeof *p->tf;
p−>tf = (struct trapframe*)sp;
```

```
// Set up new context to start executing at forkret, \,// which returns to trapret.
sp = 4;*(uint*)sp = (uint)trapret;
```

```
sp −= sizeof *p−>context;
p−>context = (struct context*)sp;
memset(p−>context, 0, sizeof *p−>context);
p−>context−>eip = (uint)forkret;
```

```
static struct proc*
allocproc(void)
{
  ...
  sp = p−>kstack + KSTACKSIZE;
 // Leave room for trap frame.
```

```
sp -= sizeof *p->tf;
p−>tf = (struct trapframe*)sp;
```
new kernel stack

'trapframe' (saved userspace registers as if there was an interrupt)

```
// Set up new context to start executing at forkret, \,// which returns to trapret.
sp = 4;*(uint*)sp = (uint)trapret;
```

```
sp −= sizeof *p−>context;
p−>context = (struct context*)sp;
memset(p−>context, 0, sizeof *p−>context);
p−>context−>eip = (uint)forkret;
```
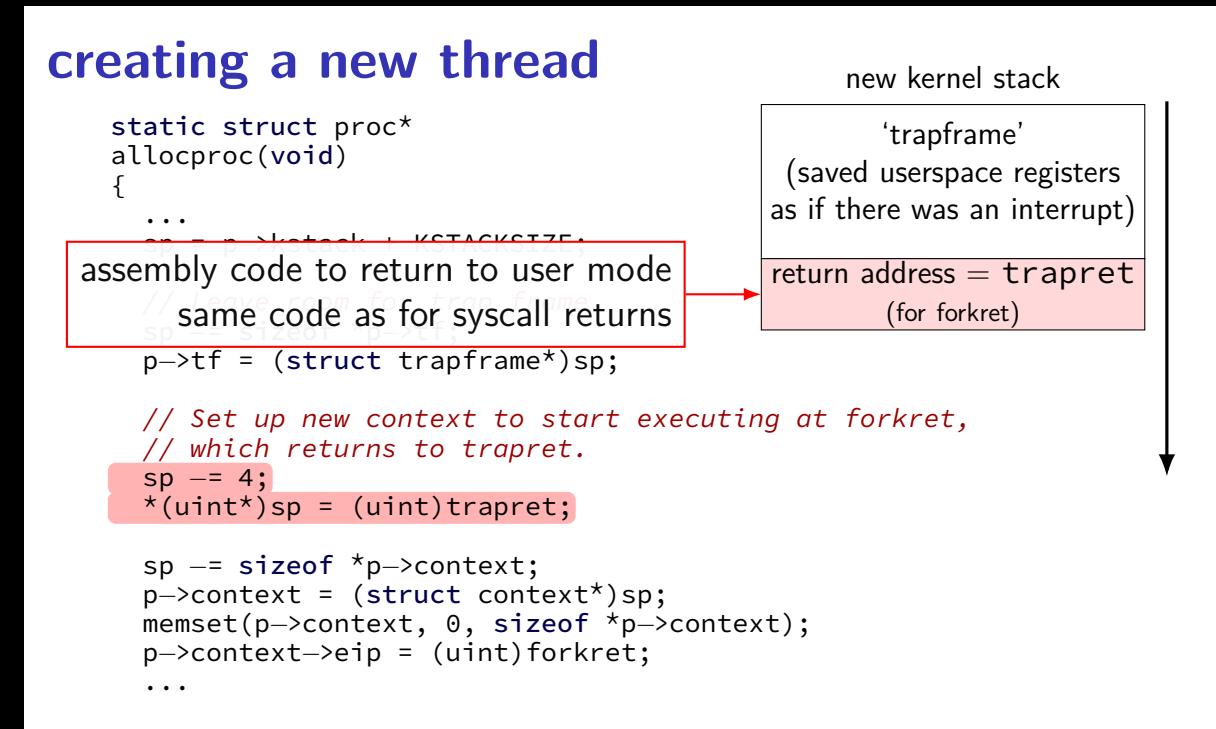

new kernel stack

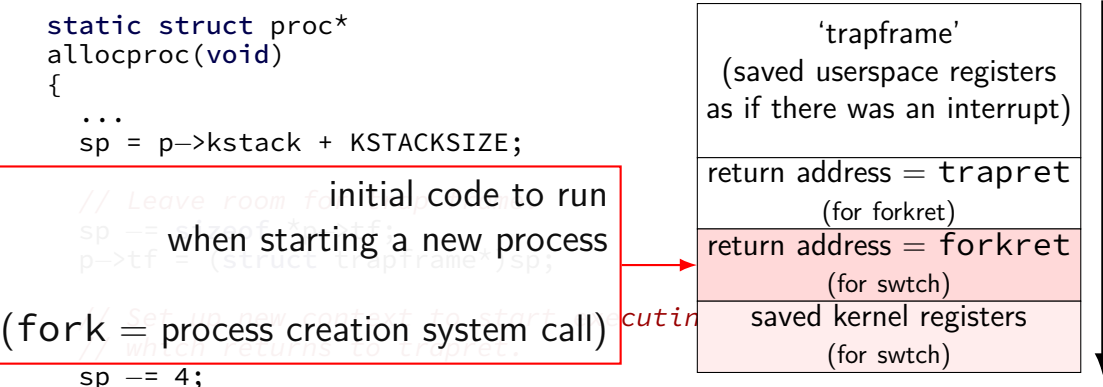

$$
\star'(\text{uint} \star) \text{sp} = (\text{uint}) \text{trapret};
$$

```
sp −= sizeof *p−>context;
p−>context = (struct context*)sp;
memset(p−>context, 0, sizeof *p−>context);
p−>context−>eip = (uint)forkret;
```

```
static struct proc*
allocproc(void)
{
  ...
  sp = p−>kstack + KSTACKSIZE;
  // Leave room for trap frame.
  sp -= sizeof *p->tf;
saved registers (incl. return address)
  \sqrt{2} for swtch to pop off the stack \frac{1}{2} to saved kernel
  // for swtch to pop off the stack
  sp = 4:
                                                        'trapframe'
                                                 (saved userspace registers
                                               as if there was an interrupt)
                                                return address = trapret
                                                        (for forkret)
                                                return address = forkret
                                                        (for swtch)
                                                   saved kernel registers
                                                        (for swtch)
```
new kernel stack

```
*(uint*)sp = (uint)trapret;
```

```
sp −= sizeof *p−>context;
p−>context = (struct context*)sp;
memset(p−>context, 0, sizeof *p−>context);
p−>context−>eip = (uint)forkret;
```
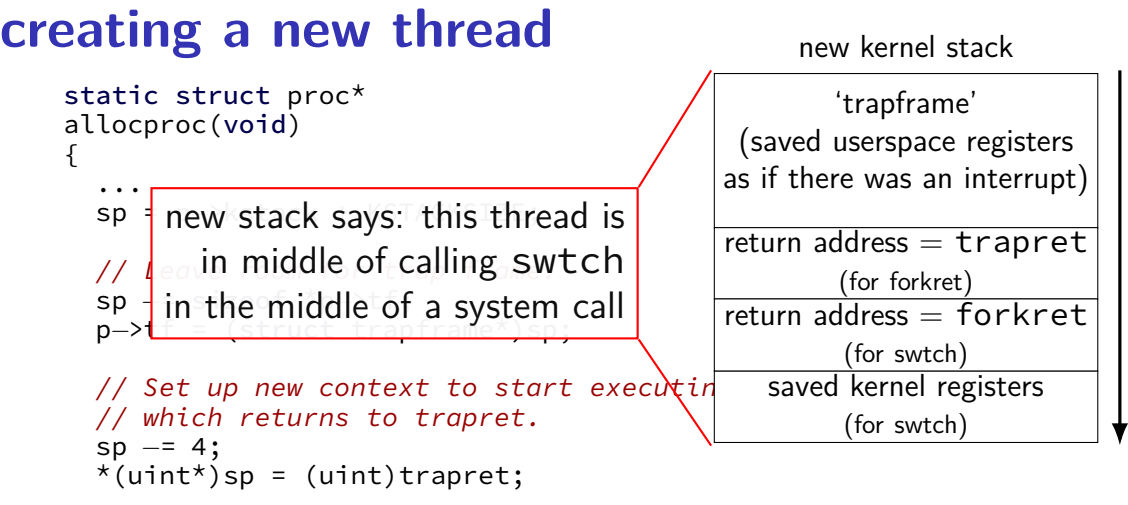

```
sp −= sizeof *p−>context;
p−>context = (struct context*)sp;
memset(p−>context, 0, sizeof *p−>context);
p−>context−>eip = (uint)forkret;
...
```
20

### **process control block**

some data structure needed to represent a process

called Process Control Block

### **process control block**

some data structure needed to represent a process

called Process Control Block

xv6: struct proc

```
struct proc {
 pde_t* pgdir; \frac{1}{2} // Page table<br>char *kstack; \frac{1}{2} // Bottom of
 enum procstate state; and the frocess state
 int pid; // Process ID
 struct proc *parent; // Parent process
 struct file *ofile[NOFILE]; // Open files
 struct inode *cwd; \frac{1}{2} // Current directory
};
```
uint sz; // Size of process memory (bytes) // Bottom of kernel stack for this process struct trapframe \*tf; <br>struct context \*context; // swtch() here to run process  $1/$  swtch() here to run process void \*chan;  $\frac{1}{2}$  // If non-zero, sleeping on chan int killed; // If non-zero, have been killed char name[16]; // Process name (debugging)

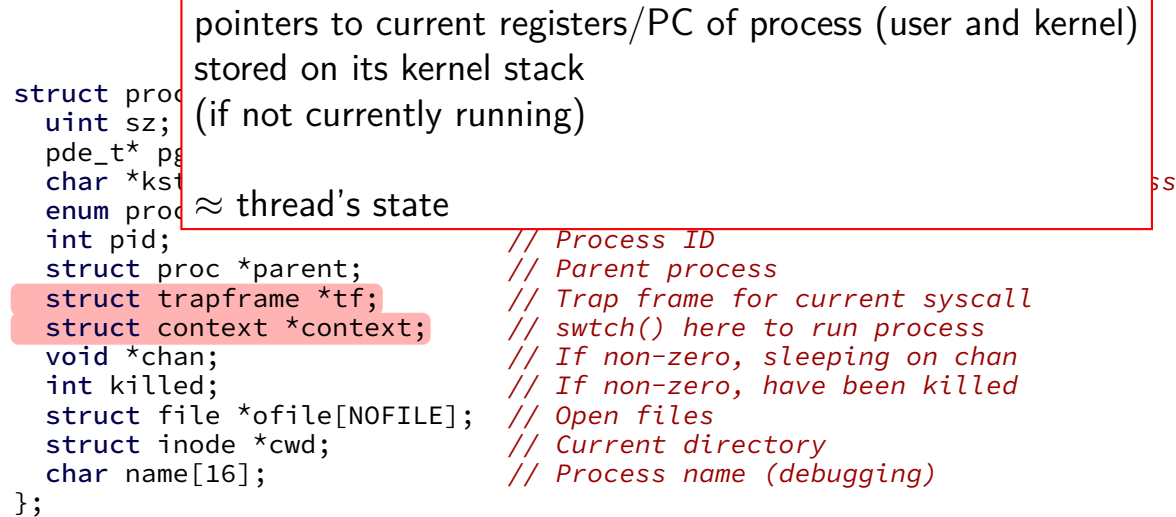

```
struct proc {
  pde_t* pgdir; \begin{array}{ccc} \text{pde\_t*} & \text{pgdir}; \\ \text{char} & \text{kstack}; \end{array} // Page table
  enum procstate state; and // Process state
  int pid; // Process ID
  struct proc *parent; // Parent process
  struct file *ofile[NOFILE]; // Open files
  struct inode *cwd; \frac{1}{2} // Current directory
  char name[16]; // Process name (debugging)
};
```
the kernel stack for this process every process has one kernel stack

uint sz; // Size of process memory (bytes) // Bottom of kernel stack for this process struct trapframe \*tf; <br>struct context \*context; // swtch() here to run process  $// switch() here to run process$ void \*chan;  $\frac{1}{2}$  // If non-zero, sleeping on chan int killed; // If non-zero, have been killed

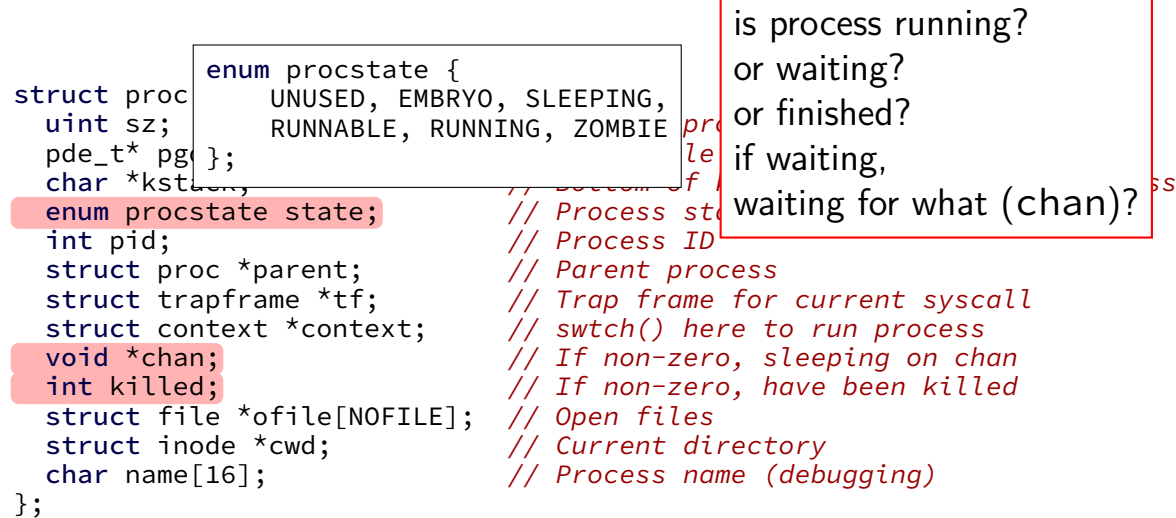

```
struct proc {
 pde_t* pgdir; \frac{1}{2} // Page table<br>char *kstack; \frac{1}{2} // Bottom of
 enum procstate state; and // Process state
 int pid; \frac{1}{2} // Process ID
 struct proc *parent; // Parent process
 struct file *ofile[NOFILE]; // Open files
 struct inode *cwd; \frac{1}{2} // Current directory
 char name[16]; // Process name (debugging)
};
```
process ID

to identify process in system calls

uint sz; // Size of process memory (bytes) // Bottom of kernel stack for this process struct trapframe \*tf; <br>struct context \*context; // swtch() here to run process  $// switch() here to run process$ void \*chan;  $\frac{1}{2}$  // If non-zero, sleeping on chan int killed; // If non-zero, have been killed

```
struct proc {
  pde_t* pgdir; \begin{array}{ccc} \text{pde\_t*} & \text{pgdir}; \\ \text{char} & \text{kstack}; \end{array} // Page table
  enum procstate state; // Process state
  int pid; \frac{1}{\sqrt{2}} // Proclinform
  struct proc *parent; \sqrt{2} Pare processes
  struct file *ofile[NOFILE]; // Open files
  struct inode *cwd; \frac{1}{2} // Current directory
};
```
uint sz; // Size of process memory (bytes) // Bottom of kernel stack for this process struct trapframe \*tf; // Trap pgdir — used by processor struct context \*context;  $\frac{1}{2}$  // swtc $\frac{1}{5}$  = used by OS only struct context \*context; // swtc<mark> sz — used by OS only the void \*chan; the videof</mark> structure on  $\frac{1}{2}$  or  $\frac{1}{2}$  fractional structure only the video of  $\frac{1}{2}$  or  $\frac{1}{2}$  fractional structure on  $\frac{1}{2}$  or  $\frac{$ int killed; // If non-zero, have been killed char name[16]; // Process name (debugging) of process memory (bytes)<br>table<br>m of kernel stack for this process<br>ss state<br>information about address space

information about open files, etc.

struct proc { pde\_t\* pgdir;  $\frac{1}{2}$  // Page table<br>char \*kstack;  $\frac{1}{2}$  // Bottom of enum procstate state; and // Process state int pid; // Process ID struct proc \*parent; // Parent process struct file \*ofile[NOFILE]; // Open files struct inode \*cwd;  $\sqrt{2}$  // Current directory };

uint sz; // Size of process memory (bytes) // Bottom of kernel stack for this process struct trapframe \*tf; <br>struct context \*context; // swtch() here to run process  $// switch() here to run process$ void \*chan;  $\frac{1}{2}$  // If non-zero, sleeping on chan int killed; // If non-zero, have been killed char name[16]; // Process name (debugging)

### **process control blocks generally**

contains process's context(s) (registers, PC, …)

if context is not on a CPU (in xv6: pointers to these, actual location: process's kernel stack)

process's status — running, waiting, etc.

information for system calls, etc.

open files memory allocations process IDs related processes

# **xv6 myproc**

xv6 function: myproc()

retrieves pointer to currently running struct proc

### **myproc: using a global variable**

struct cpu cpus[NCPU];

```
struct proc*
myproc(void) {
  struct cpu *c;
  ...
  c = mycpu(); /* finds entry of cpus array
                       using special "ID" register
                       as array index */
  p = c \rightarrow \text{proc};...
  return p;
}
```
### **this class: focus on Unix**

- Unix-like OSes will be our focus
- we have source code
- used to from 2150, etc.?
- have been around for a while
- xv6 imitates Unix

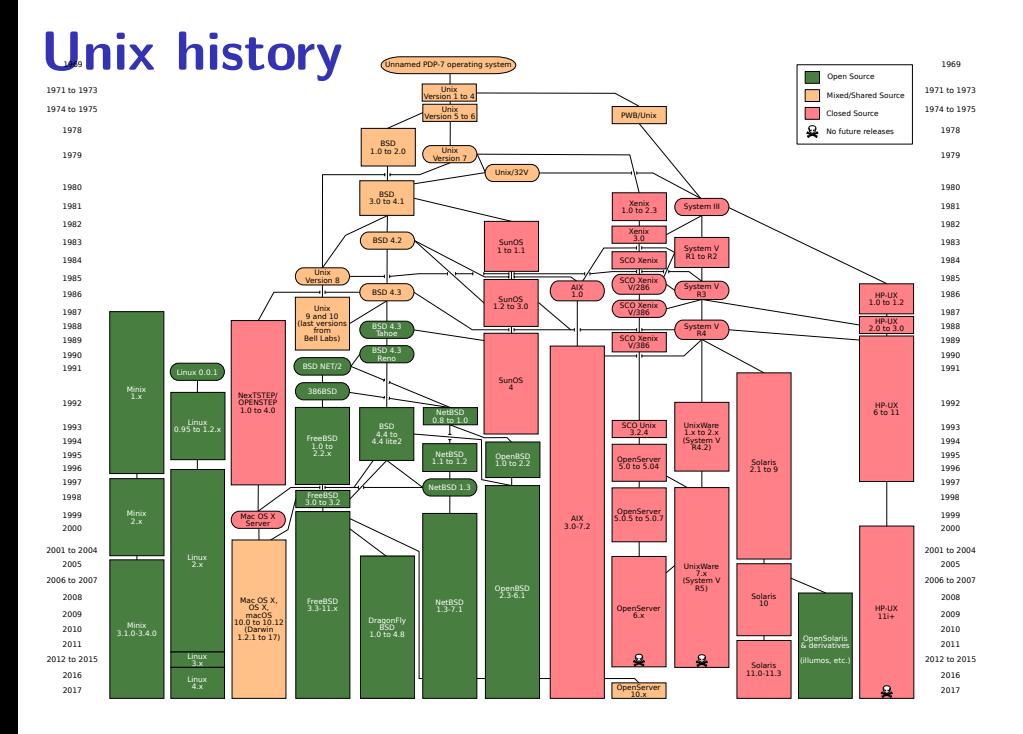

### **POSIX: standardized Unix**

Portable Operating System Interface (POSIX) "standard for Unix"

current version online:

http://pubs.opengroup.org/onlinepubs/9699919799/

(almost) followed by most current Unix-like OSes

…but OSes add extra features

…and POSIX doesn't specify everything

# **what POSIX defines**

#### POSIX specifies the library and shell interface source code compatibility

doesn't care what is/is not a system call…

doesn't specify binary formats…

idea: write applications for POSIX, recompile and run on all implementations

this was a very important goal in the 80s/90s at the time, Linux was very immature

# **POSIX process management**

essential operations

process information: getpid

process creation: fork

running programs:  $exec*$ 

also posix\_spawn (not widely supported), …

waiting for processes to finish: waitpid (or wait) process destruction, 'signaling': exit, kill
# **POSIX process management**

essential operations

process information: getpid

process creation: fork

running programs:  $exec*$ 

also posix\_spawn (not widely supported), …

waiting for processes to finish: waitpid (or wait) process destruction, 'signaling': exit, kill

## **getpid**

 $pid_t$  my\_pid =  $getpid()$ ; printf("my pid is %ld\n", (long) my\_pid);

#### **process ids in ps**

cr4bd@machine:~\$ ps PID TTY TIME CMD 14777 pts/3 00:00:00 bash 14798 pts/3 00:00:00 ps

# **POSIX process management**

essential operations

process information: getpid

process creation: fork

running programs:  $exec*$ 

also posix\_spawn (not widely supported), …

waiting for processes to finish: waitpid (or wait) process destruction, 'signaling': exit, kill

## **fork**

#### $pid_t$  fork() — copy the current process

returns twice:

in parent (original process): pid of new child process in child (new process): 0

#### everything (but pid) duplicated in parent, child:

memory file descriptors (later) registers

#### parent process control block memory

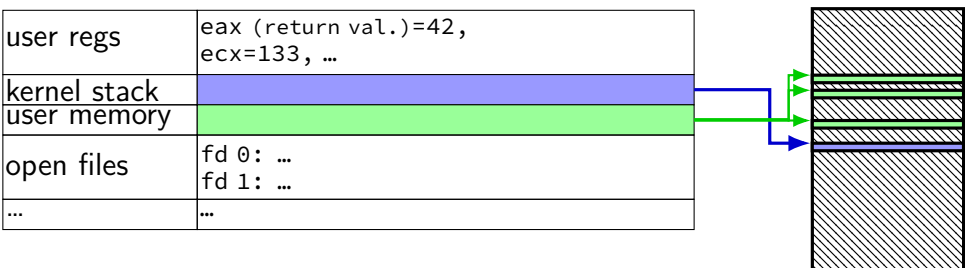

#### parent process control block memory  $\begin{vmatrix} \text{user} & \text{feax (return val.)} = 42, \\ \text{sevat 132} & \text{else} \end{vmatrix}$ ecx=133, … kernel stack ,,,,,,,,,,,,,,,,,,, user memory open files  $\begin{bmatrix} \n\text{fd} & 0 & \dots \\
\text{f} & \text{d} & \dots\n\end{bmatrix}$ fd 1: … … … copy child process control block

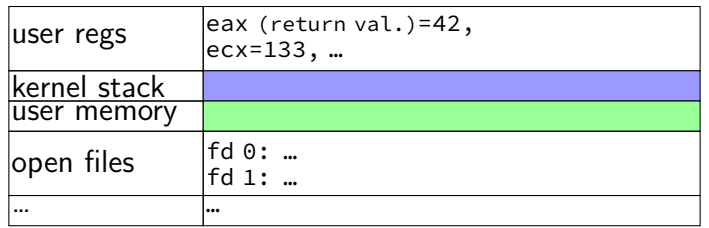

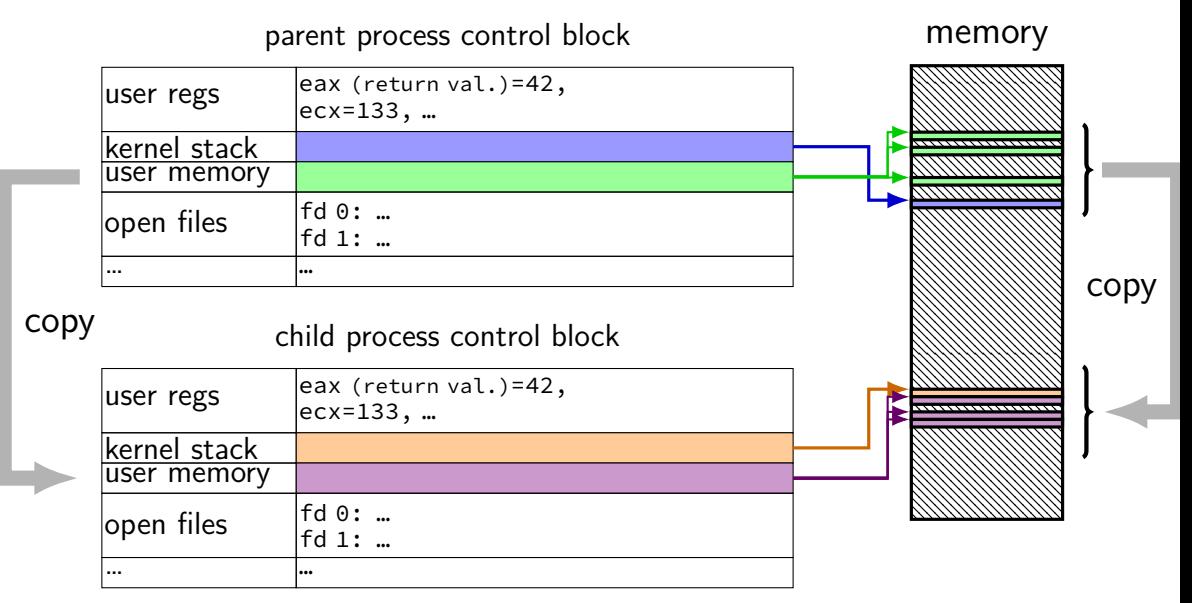

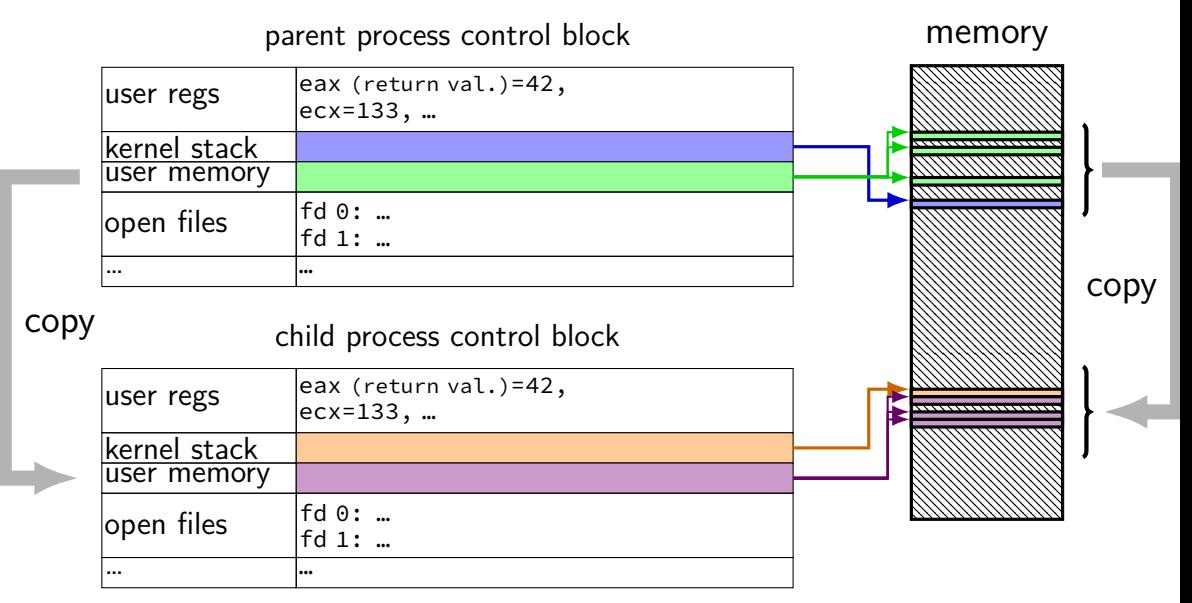

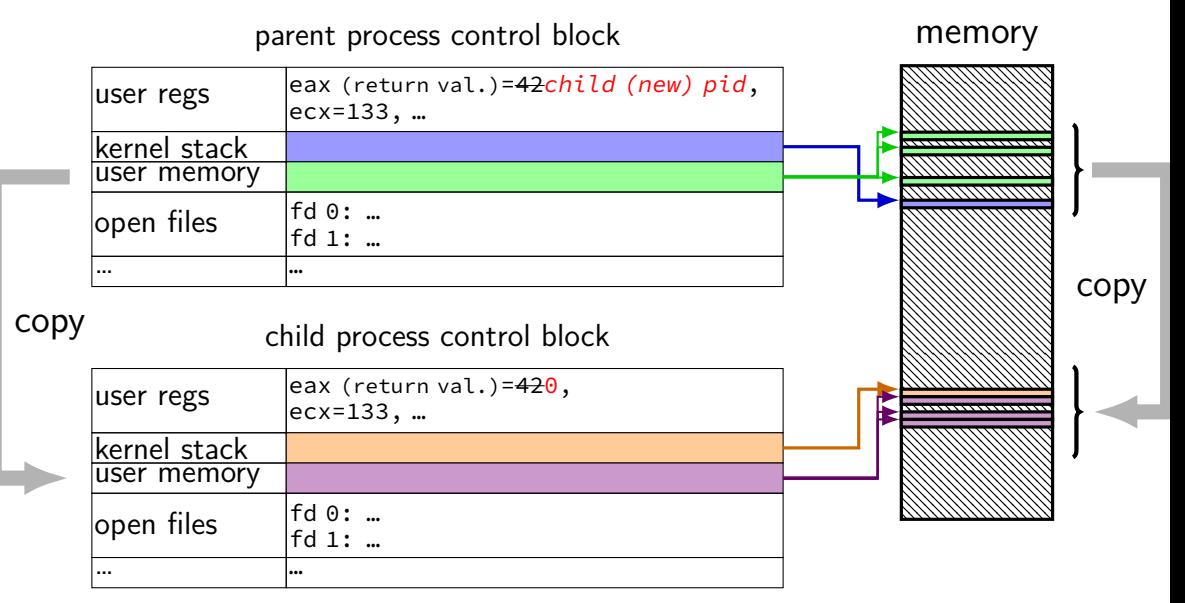

```
#include <stdlib.h>
#include <stdio.h>
#include <unistd.h>
#include <sys/types.h>
int main(int argc, char *argv[]) {
    pid_t pid = getpid();
    printf("Parent pid: %d\n", (int) pid);
    pid_t child_pid = fork();
    if (child pid > 0) {
        /* Parent Process */
        pid t my pid = getpid();
        printf("[%d] parent of [%d]\n", (int) my_pid, (int) child_pid);
    } else if (child_pid == 0) {
        /* Child Process */
        pid t my pid = getpid();
        printf("[%d] child\n", (int) my pid);
    } else {
        perror("Fork failed");
    }
    return 0;
}
```

```
#include <stdlib.h>
#include <stdio.h>
#include <unistd.h>
#include <sys/types.h>
int main(int argc, char *argv[]) {
    pid_t pid = getpid();
    printf("Parent pid: %d\n", (int) pid);
    pid_t child_pid = fork();
    if (child pid > 0) {
       /* Parent Process */
        pid t my pid = getpid();
        printf("[%d] parent of [%d]\n", (int) my_pid, (int) child_pid);
    } else if (child_pid == 0) {
       /* Child Process */
        pid t my pid = getpid();
        printf("[%d] child\n", (int) my pid);
    } else {
        perror("Fork failed");
    }
    return 0;
}
                                getpid — returns current process pid
```

```
#include <stdlib.h>
#include <stdio.h>
#include <unist cast in case pid_t isn't int
#include \langle s \rangles/t
int main(int ar POSIX doesn't specify (some systems it is, some not...)
    pid_t pid = cost pee
    p_{\text{right}} (not necessary if you were using C++'s cout, etc.)
    pid_t child-pid = forkif (child pid > 0) {
       /* Parent Process */
        pid t my pid = getpid();
        printf("[%d] parent of [%d]\n", (int) my_pid, (int) child_pid);
    } else if (child_pid == 0) {
       /* Child Process */
        pid t my pid = getpid();
        printf("[%d] child\n", (int) my pid);
    } else {
        perror("Fork failed");
    }
    return 0;
}
```

```
#include <stdlib.h>
#include <stdio.h>
#include prints out Fork failed: error message
#include radical process.he is the serve of the control of the congo interaction (example error message: "Resource temporarily unavailable")
    pid_1 \vdots \vdots \vdots \vdotsp_{\text{rand}}^{\text{p-q}} from error number stored in special global variable <code>errno</code>
    pid_t child_pid = fork();
    if (child pid > 0) {
         /* Parent Process */
         pid t my pid = getpid();
         printf("[%d] parent of [%d]\n", (int) my_pid, (int) child_pid);
    } else if (child_pid == 0) {
         /* Child Process */
         pid_t my_pid = getpid();
         printf("[%d] child\n", (int) my pid);
    } else {
         perror("Fork failed");
    }
    return 0;
}
```

```
#include <stdlib.h>
#include <stdio.h>
#include <unistd.h>
#include <sys/types.h>
int main(int argc, char *argv[]) {
   pid_t pid = getpid();
   printf("Parent pid: %d\n", (int) pid)
   pid_t child_pid = fork();
   if (child pid > 0) {
       /* Parent Process */
       pid t my pid = getpid();
       printf("[%d] parent of [%d]\n", (int) my_pid, (int) child_pid);
   } else if (child_pid == 0) {
       /* Child Process */
       pid t my pid = getpid();
       printf("[%d] child\n", (int) my pid);
   } else {
       perror("Fork failed");
    }
   return 0;
}
                                         Example output:
                                         Parent pid: 100
                                         [100] parent of [432]
                                          [432] child
```
### **backup slides**

#### **xv6 context switch and saving**

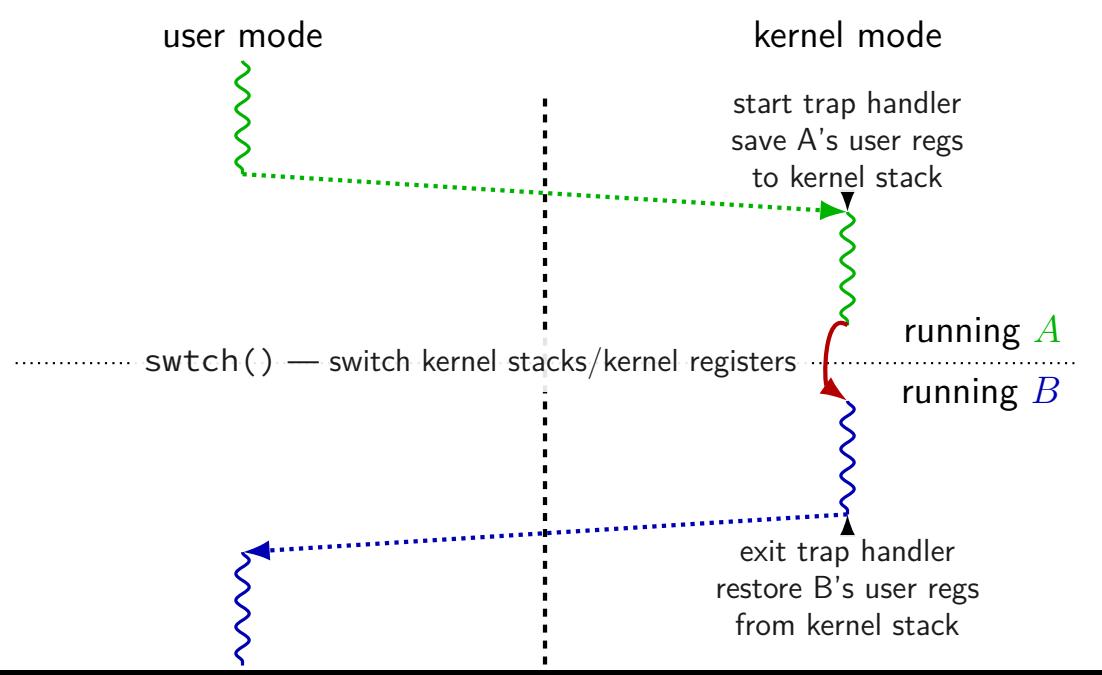

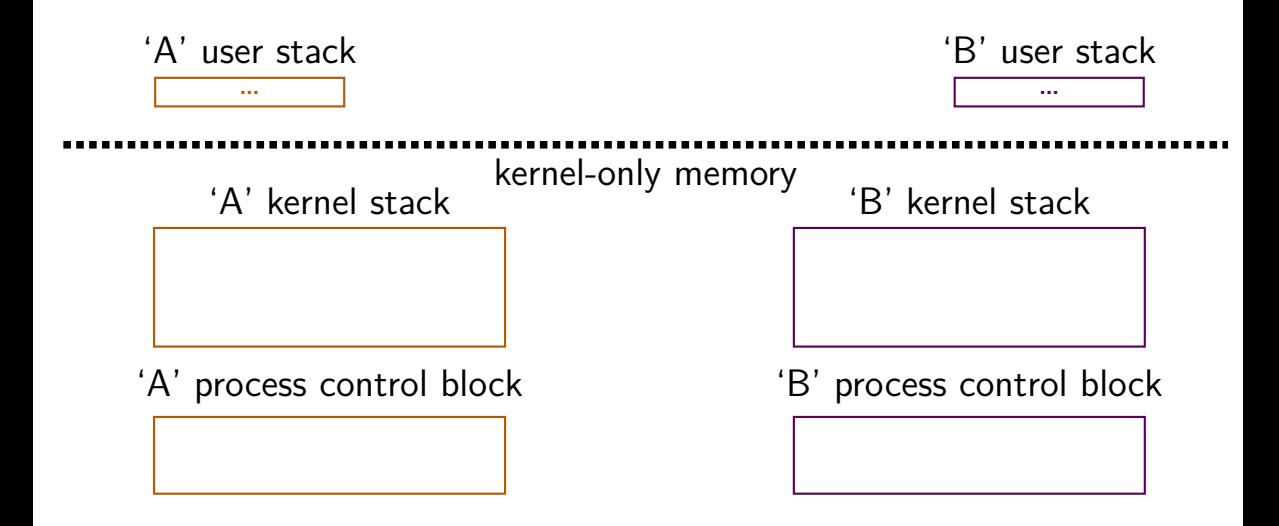

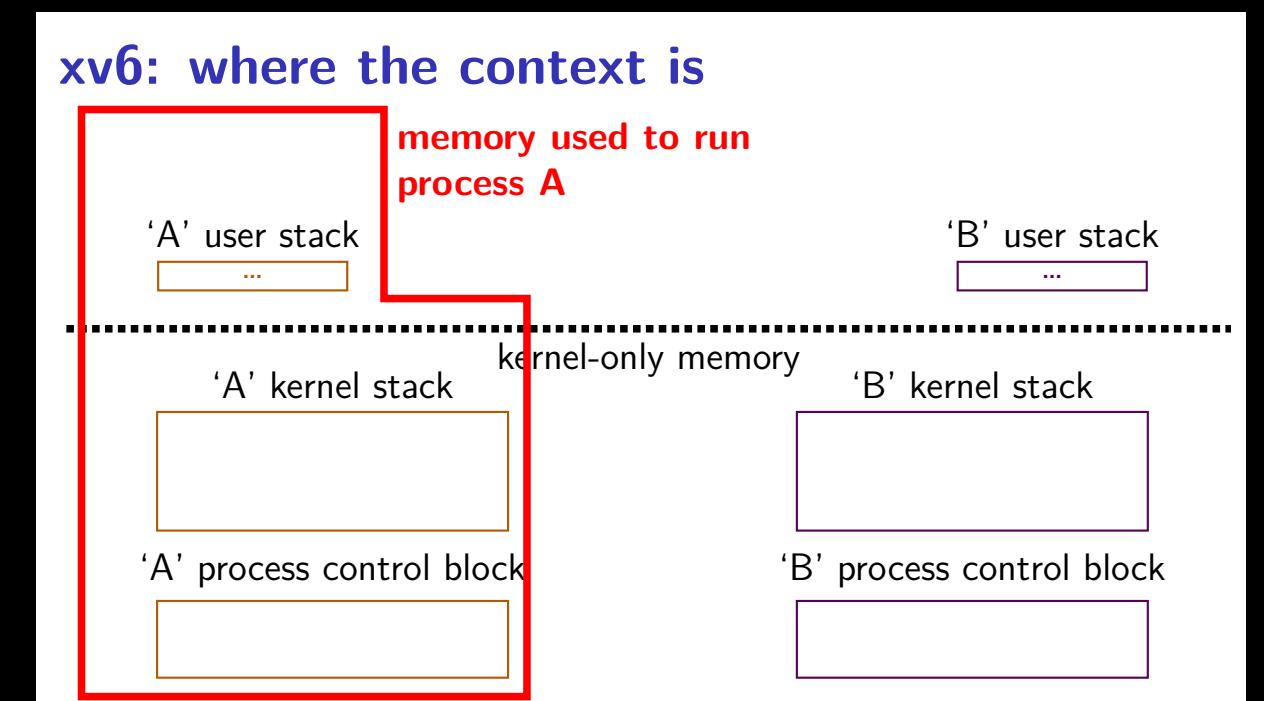

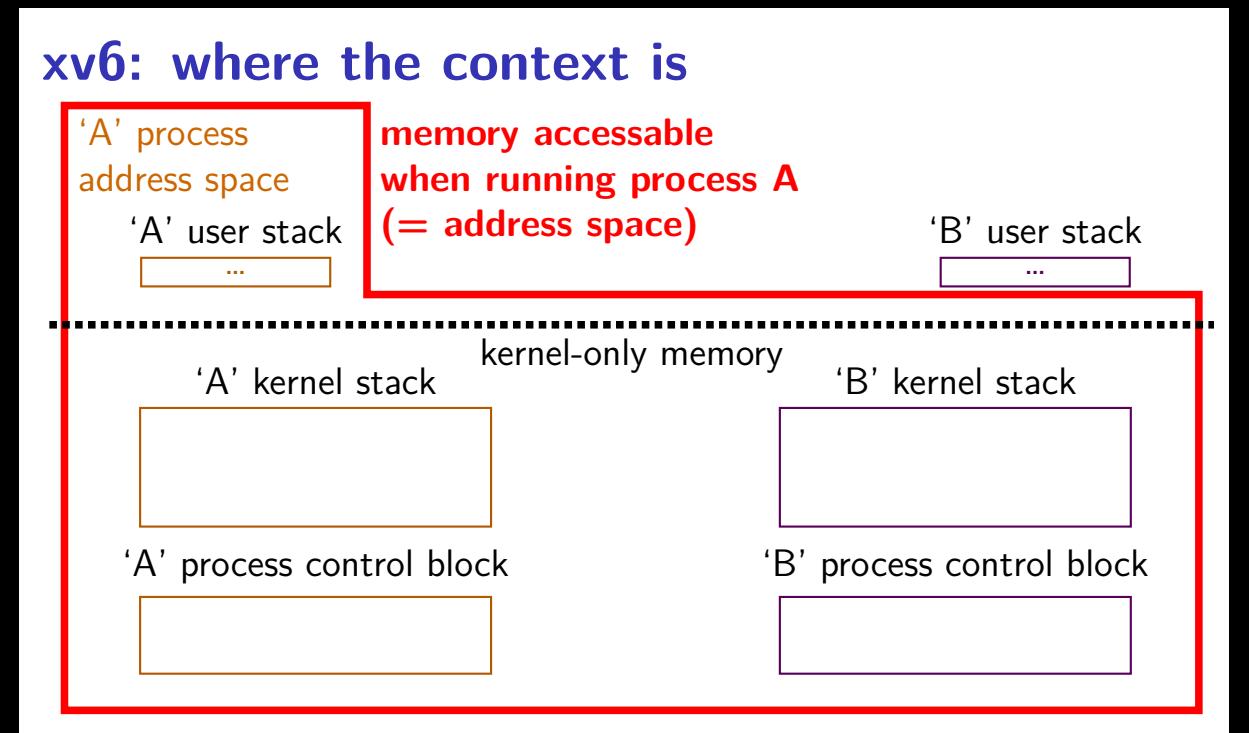

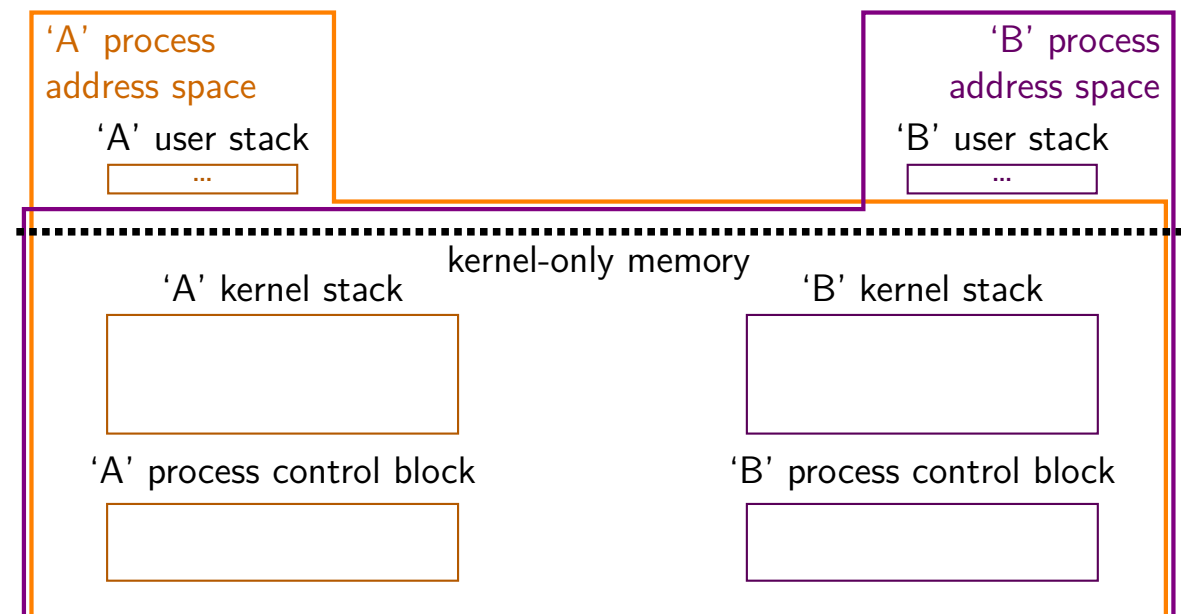

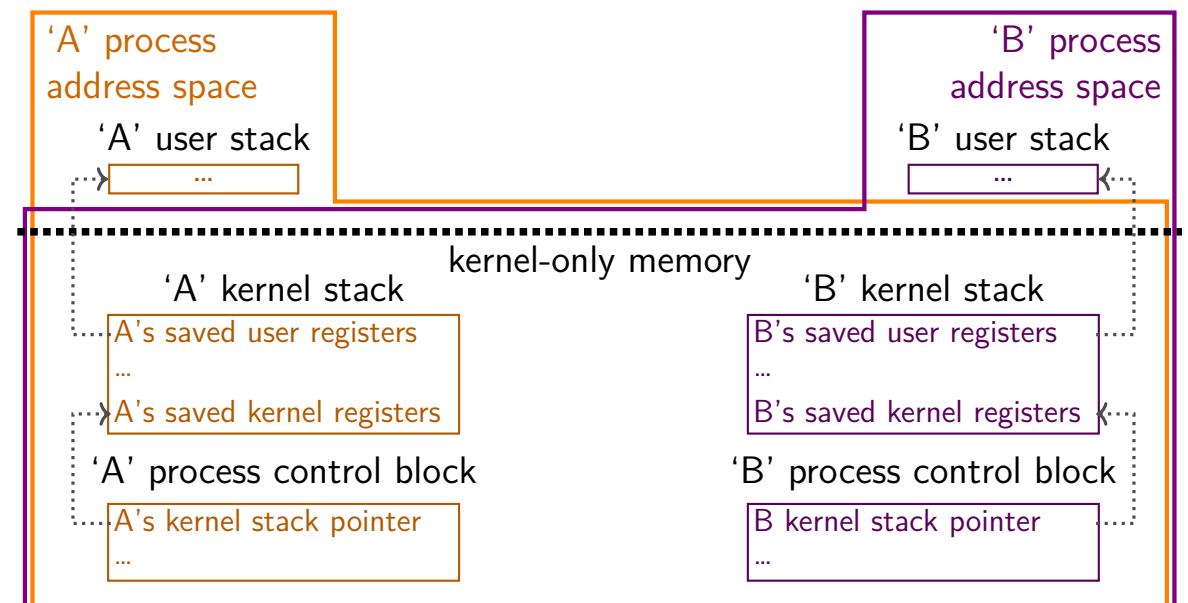

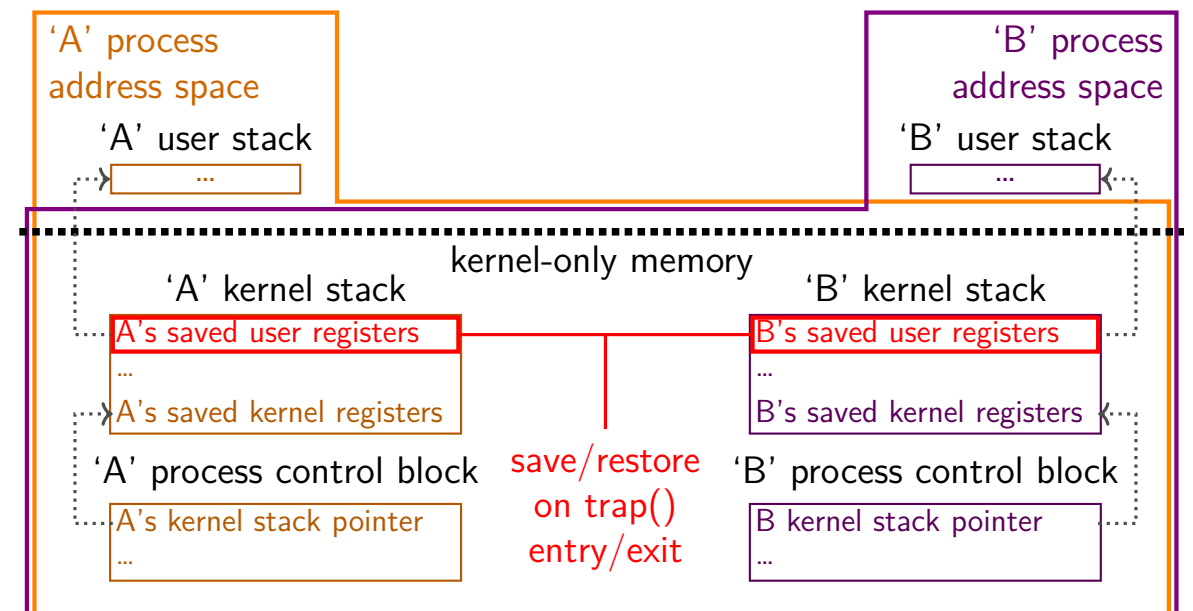

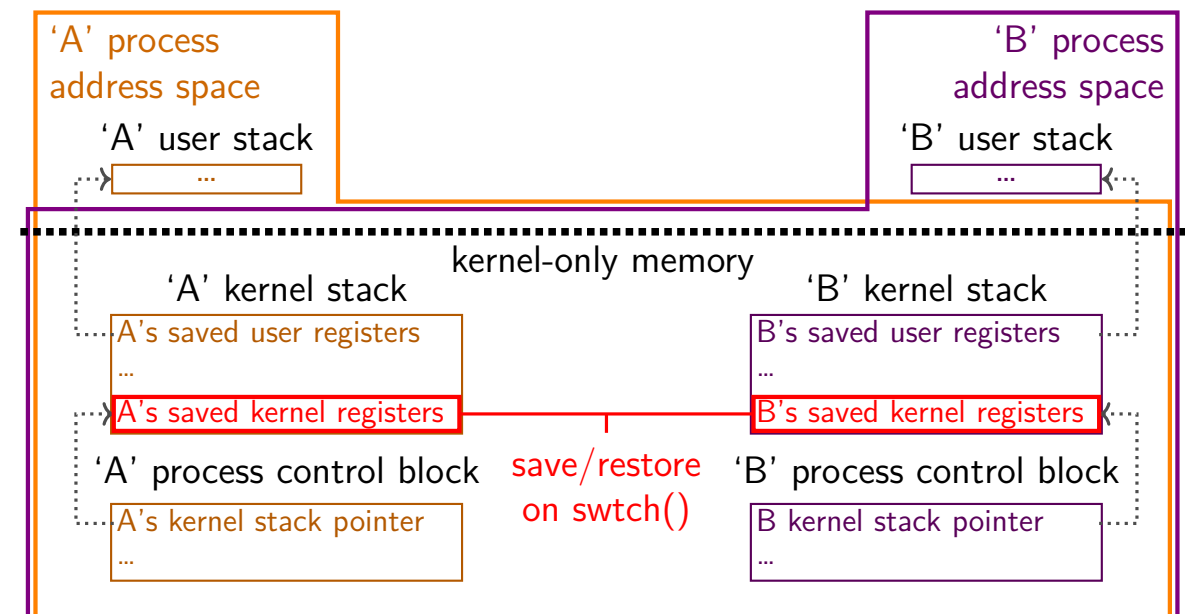

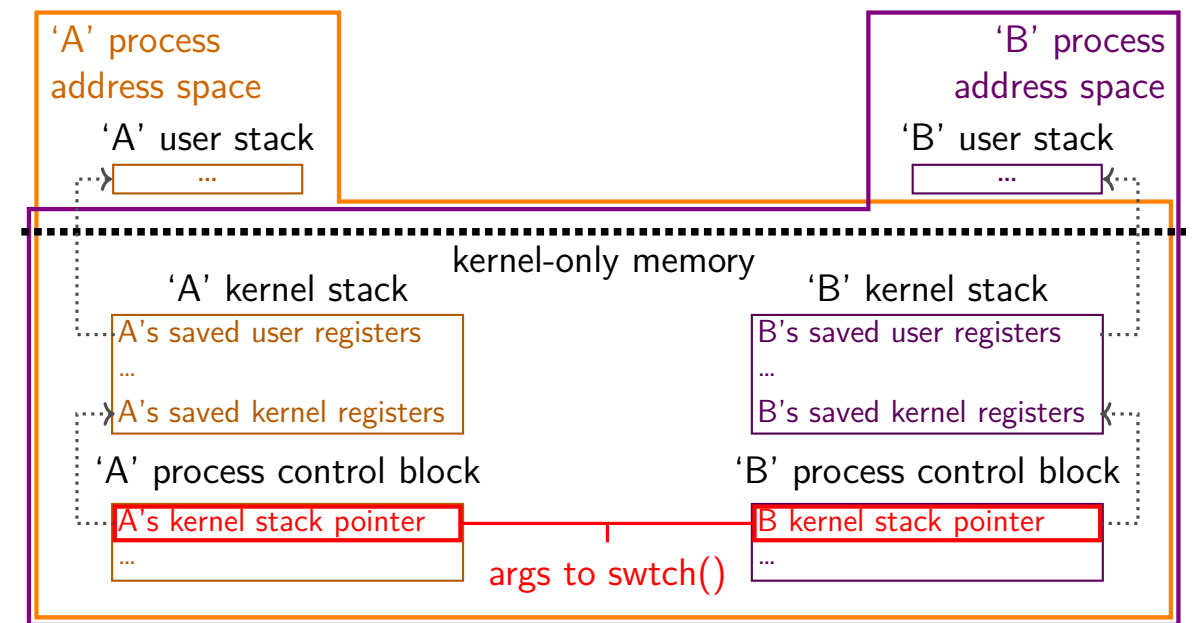

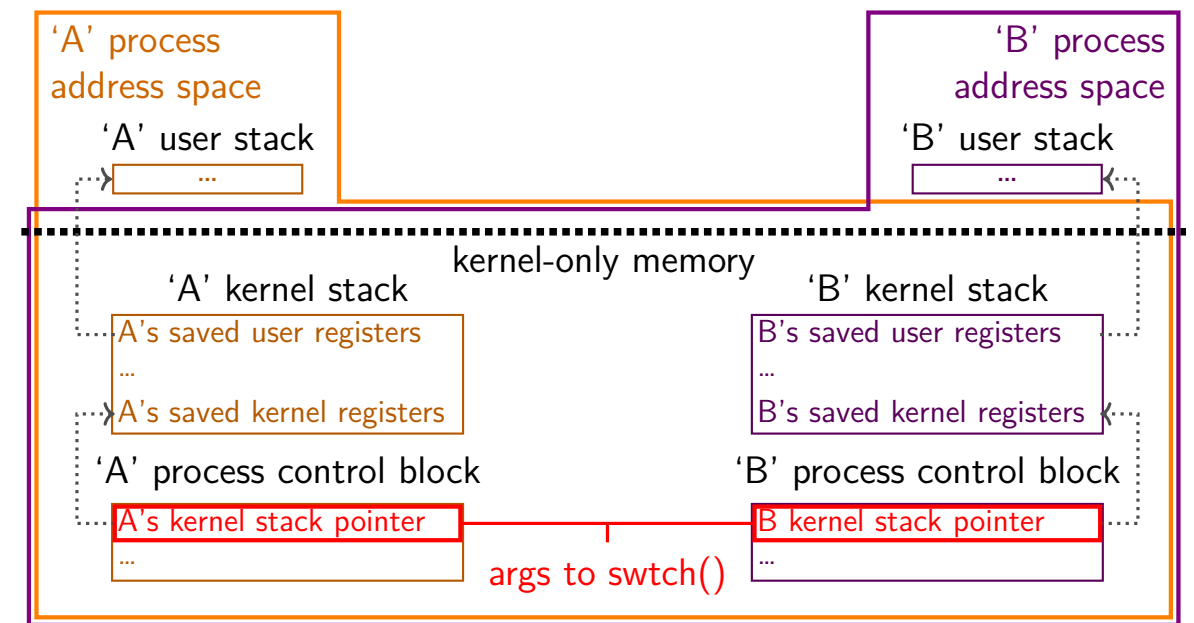

## **xv6: where the context is (detail)**

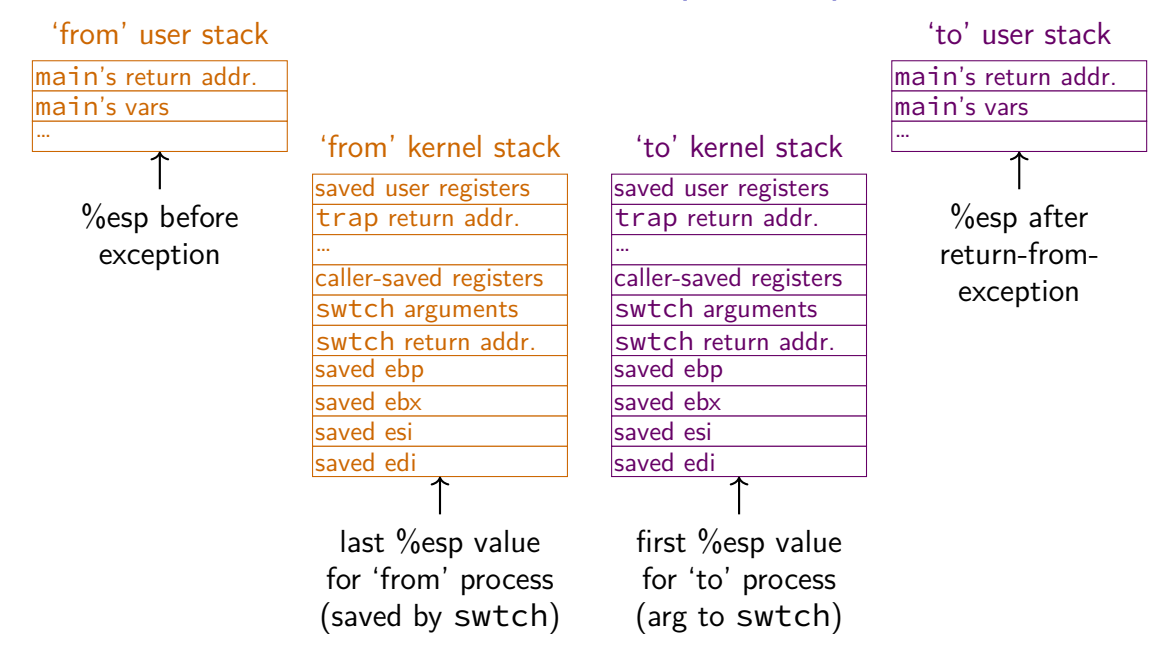

## **xv6: where the context is (detail)**

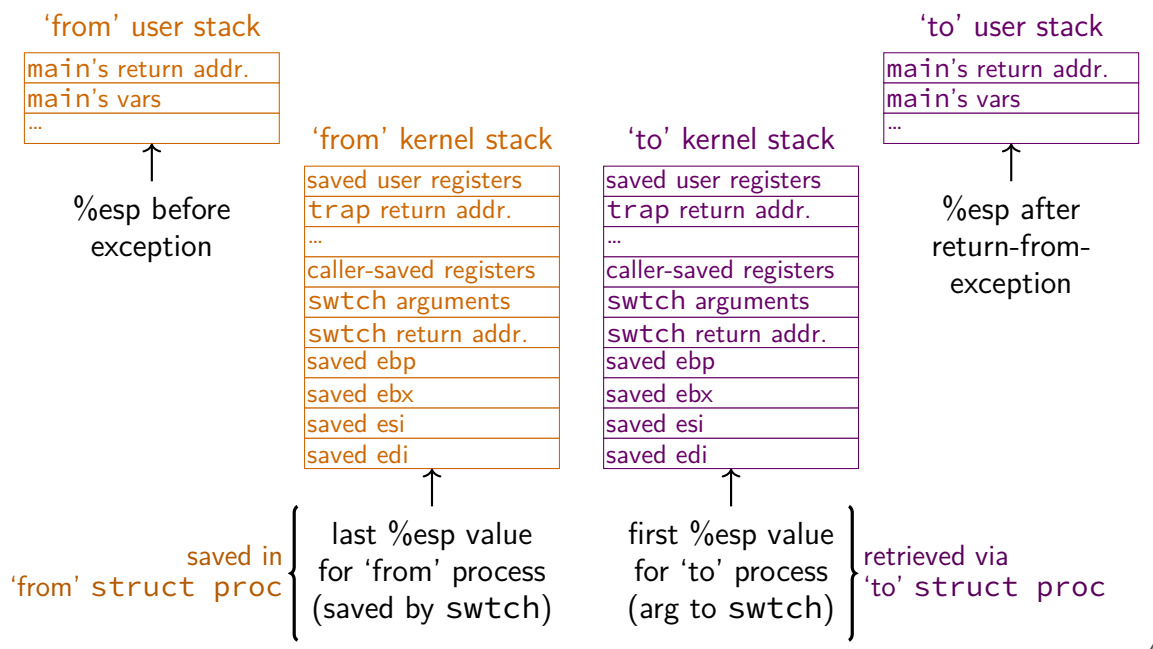

## **xv6: where the context is (detail)**

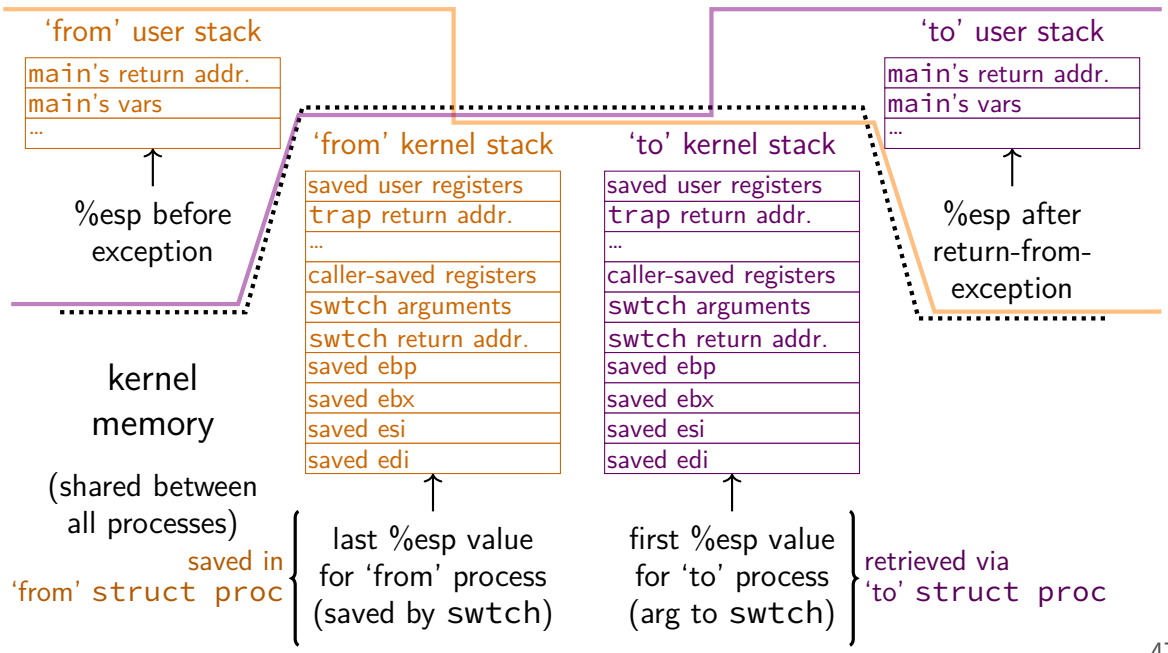

# **aside: environment variables (1)**

#### key=value pairs associated with every process:

```
$ printenv
MODULE_VERSION_STACK=3.2.10
MANPATH=:/opt/puppetlabs/puppet/share/man
XDG_SESSION_ID=754
HOSTNAME=labsrv01
SELINUX ROLE REQUESTED=
TERM=screen
SHELL=/bin/bash
HISTSIZE=1000
SSH_CLIENT=128.143.67.91 58432 22
SELINUX_USE_CURRENT_RANGE=
QTDIR=/usr/lib64/qt-3.3
OLDPWD=/zf14/cr4bd
QTINC=/usr/lib64/qt-3.3/include
SSH_TTY=/dev/pts/0
QT_GRAPHICSSYSTEM_CHECKED=1
USER=cr4bd<br>LS_COLORS=rs=0:di=01;34:ln=01;36:mh=00:pi=40;33:so=01;35:do=01;35:bd=40;33;01:cd=40;33;01:or=
=lS_COLORS=rs=0:di=01;34:ln=01;36:mh=00:pi=40;33:so=01;35:do=01;35:bd=40;33;01:cd=40;33;01:or
MODULE_VERSION=3.2.10
MAIL=/var/spool/mail/cr4bd
PATH=/zf14/cr4bd/.cargo/bin:/zf14/cr4bd/bin:/usr/lib64/qt-3.3/bin:/usr/local/bin:/usr/bin:/us
PWD=/zf14/cr4bd
LANG=en_US.UTF-8
MODULEPATH=/sw/centos/Modules/modulefiles:/sw/linux-any/Modules/modulefiles
LOADEDMODULES=
KDEDIRO L_{\text{max}}48
```
# **aside: environment variables (2)**

environment variable library functions:

getenv("KEY")  $\rightarrow$  value putenv("KEY=value") (sets KEY to value) setenv("KEY", "value") (sets KEY to value)

int execve(char \*path, char \*\*argv, char \*\*envp)

char  $*envp[] = \{$  "KEY1=value1", "KEY2=value2", NULL  $\}$ ; char  $*$ argv $[] = {$  "somecommand", "some arg", NULL  $};$ execve("/path/to/somecommand", argv, envp);

normal exec versions — keep same environment variables

# **aside: environment variables (3)**

interpretation up to programs, but common ones…

```
PATH=/bin:/usr/bin
```
to run a program 'foo', look for an executable in /bin/foo, then /usr/bin/foo

#### HOME=/zf14/cr4bd

current user's home directory is '/zf14/cr4bd'

#### TERM=screen-256color

your output goes to a 'screen-256color'-style terminal

## **'waiting' without waiting**

```
#include <sys/wait.h>
```

```
...
  pid_t return_value = waitpid(child_pid, &status, WNOHANG);
  if (return value == (pid t) 0) {
   \frac{x}{x} child process not done yet \frac{x}{x}} else if (child pid == (pid t) -1) {
   /* error */
  } else {
    \frac{1}{2} handle child pid exiting \frac{x}{\alpha}}
```
# **running in background**

```
$ ./long_computation >tmp.txt &
[1] 4049
\dot{\mathsf{S}} ...
[1]+ Done ./long computation > tmp.txt
$ cat tmp.txt
the result is ...
```
& — run a program in "background"

initially output PID (above: 4049)

print out after terminated

one way: use waitpid with option saying "don't wait"

#### **execv and const**

int execv(const char \*path, char \*const \*argv);

argv is a pointer to constant pointer to char

probably should be a pointer to constant pointer to constant char

…this causes some awkwardness:

const char \*array $[$ ] = {  $\frac{\pi}{3}$  ... \*/ }; execv(path, array); // ERROR

solution: cast

const char \*array[] = { /\* ... \*/ }; execv(path, (char \*\*) array); // or (char \* const \*)